### I Have the Power in QTL linkage: single and multilocus analysis

Benjamin Neale<sup>1</sup>, Sir Shaun Purcell<sup>2</sup> & Pak Sham<sup>13</sup>

*1SGDP, IoP, London, UK 2Harvard School of Public Health, Cambridge, MA, USA 3Department of Psychiatry, Hong Kong University, HK*

#### **Overview**

1) Brief power primer

*Practical 1 : Using GPC for elementary power calculations*

2) Calculating power for QTL linkage analysis *Practical 2 : Using GPC for linkage power calculations*

3) Structure of Mx power script

#### What will be discussed

- What is power? (refresher)
- Why and when to do power?
- What affects power in linkage analysis?
- How do we calculate power for QTL linkage analysis
	- *Practical 1 : Using GPC for linkage power calculations*
- The adequacy of additive single locus analysis
	- *Practical 2 : Using Mx for linkage power calculations*

#### Needed for power calculations

Test statistic

Distribution of test statistic under  ${\sf H}_0$ 

to set significance threshold

Distribution of test statistic under H<sub>a</sub>

to calculate probability of exceeding significance threshold

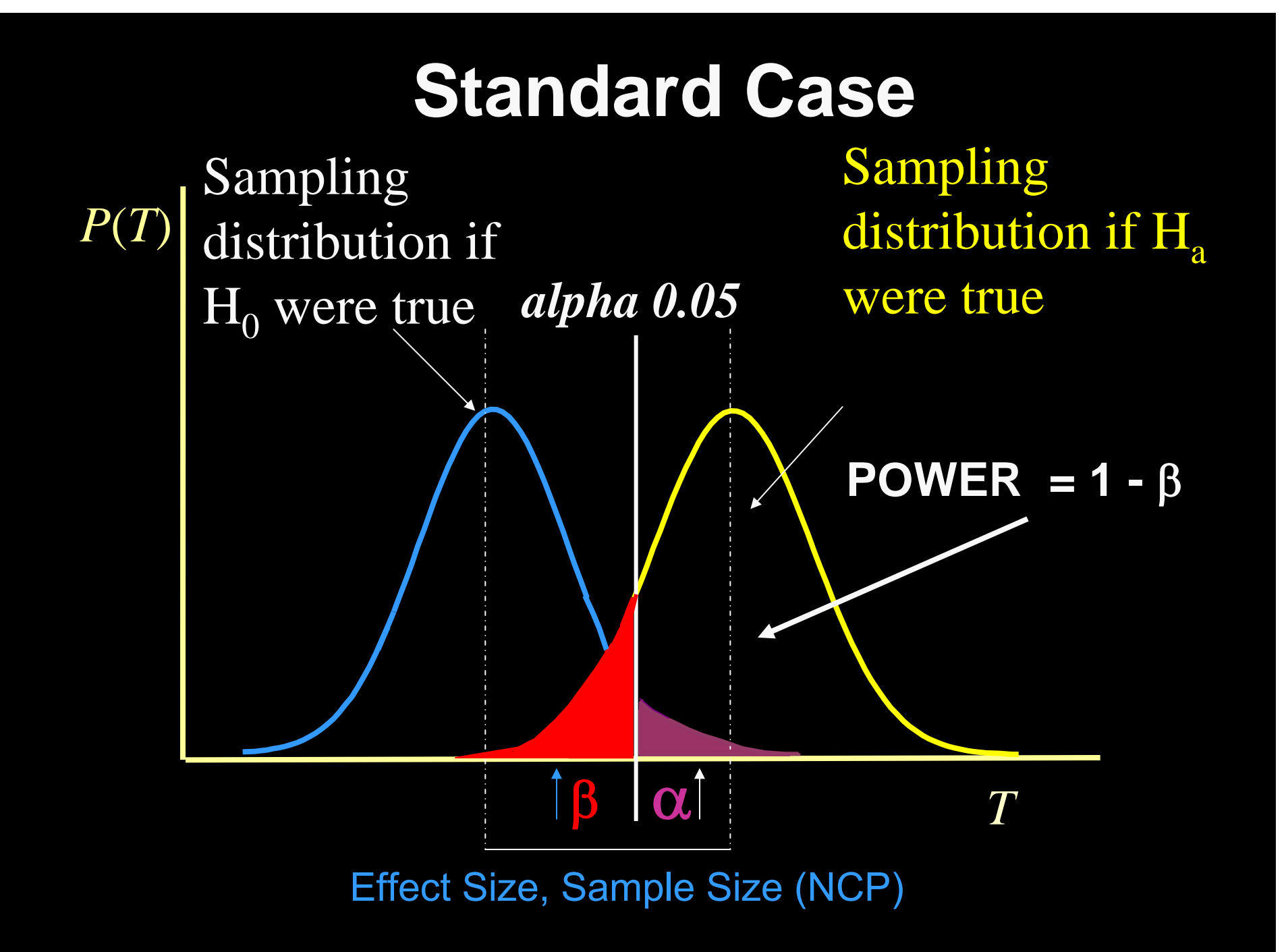

# Type-I & Type-II error probabilities

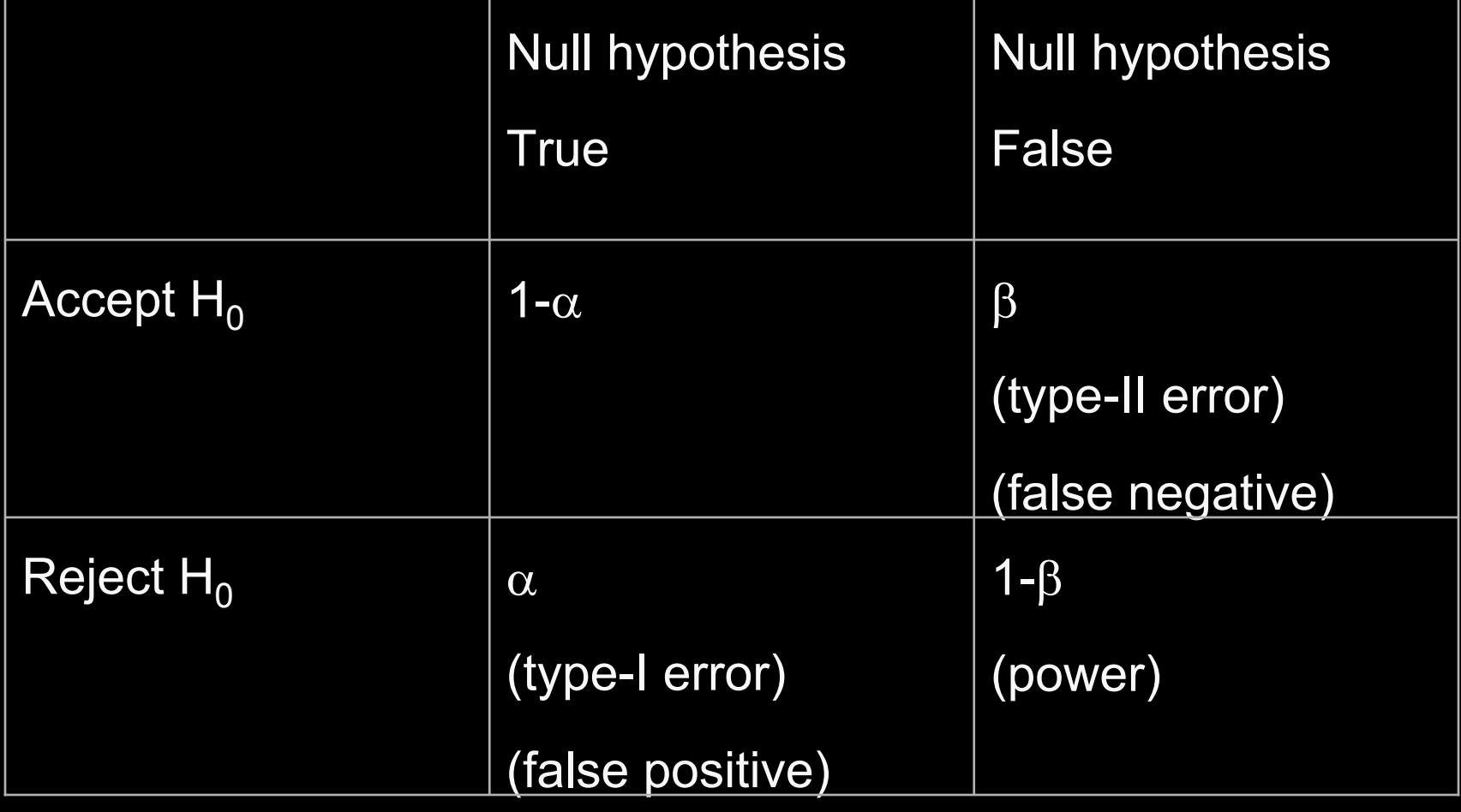

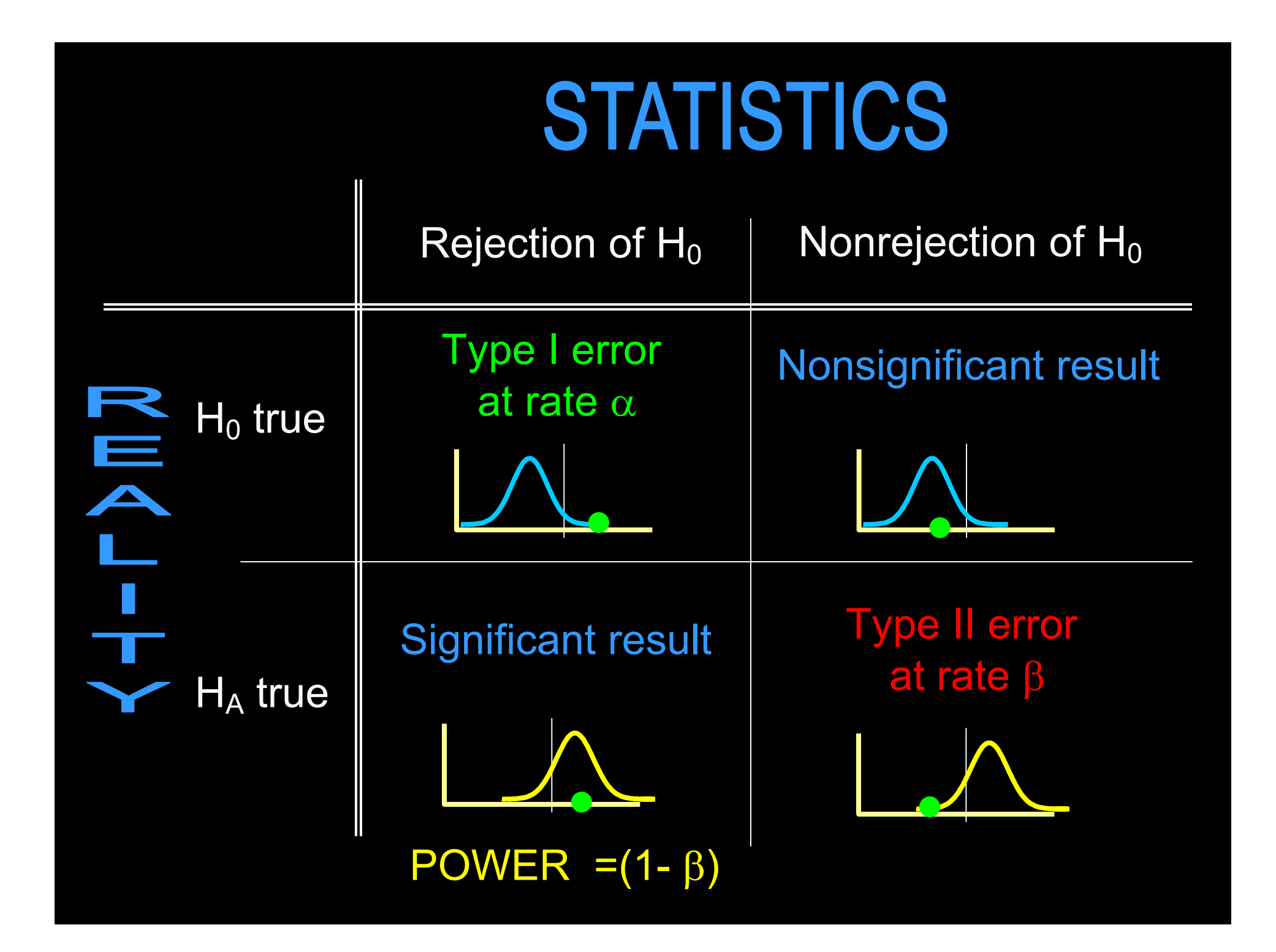

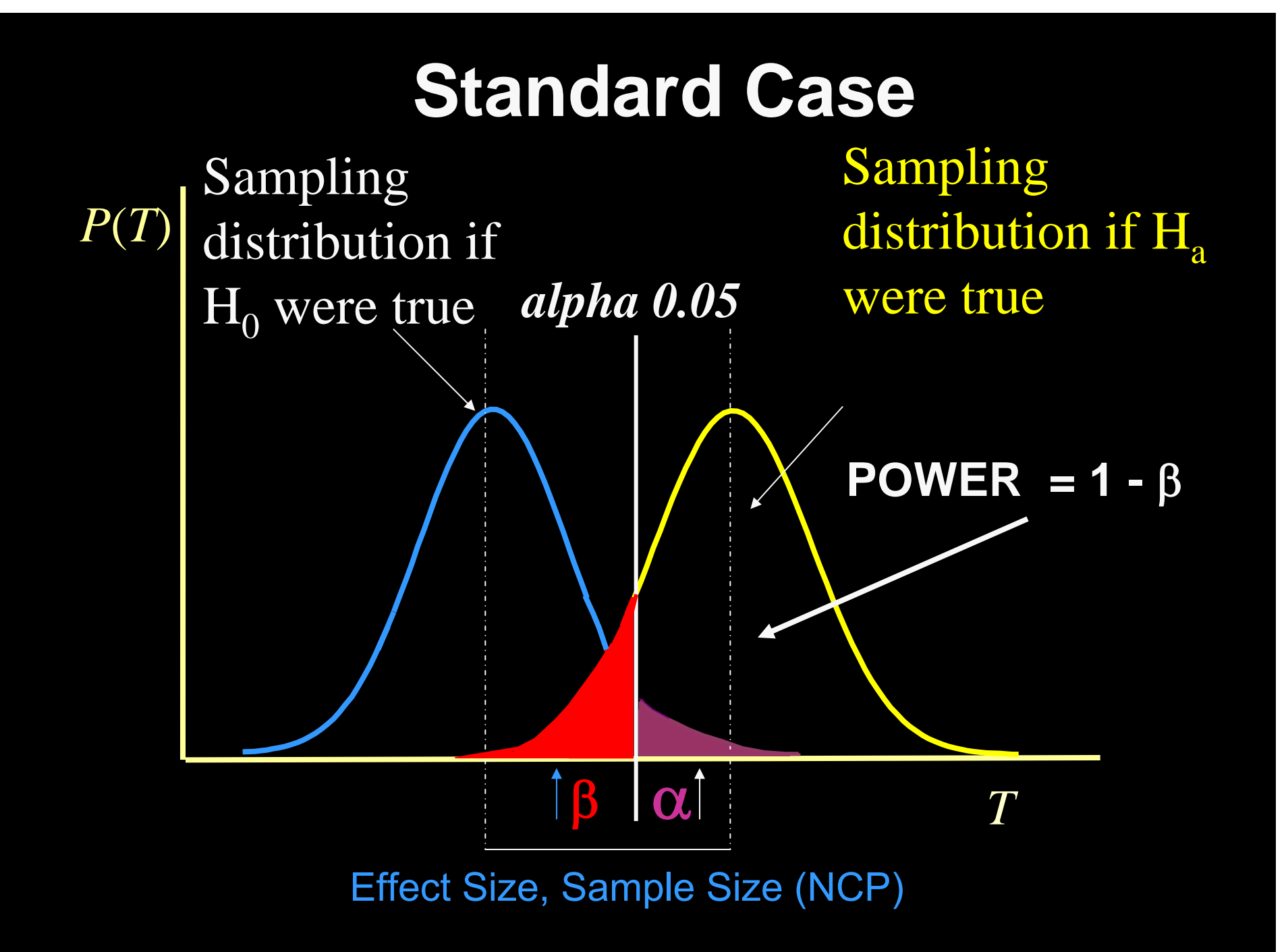

# Impact of ↑ effect size, N

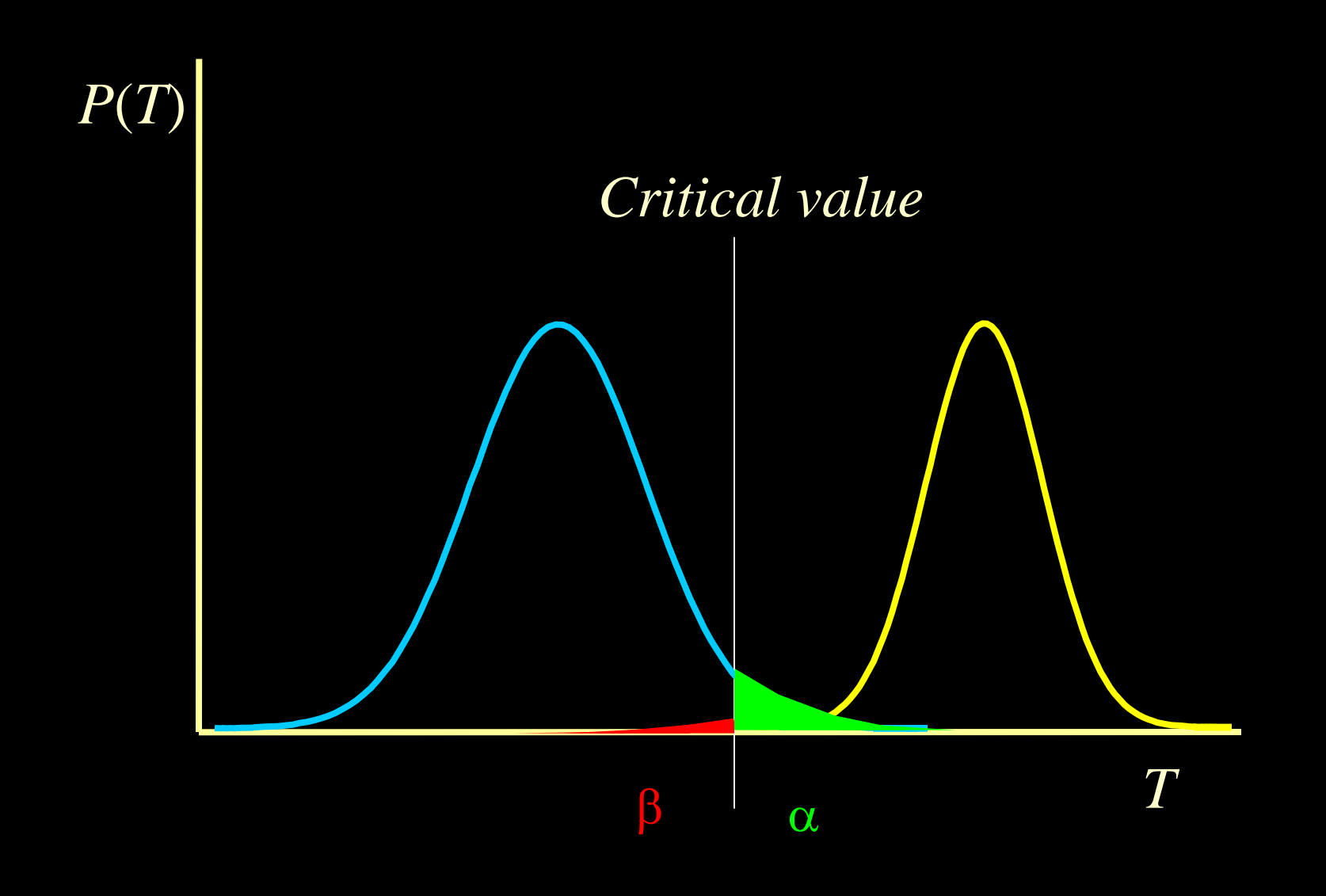

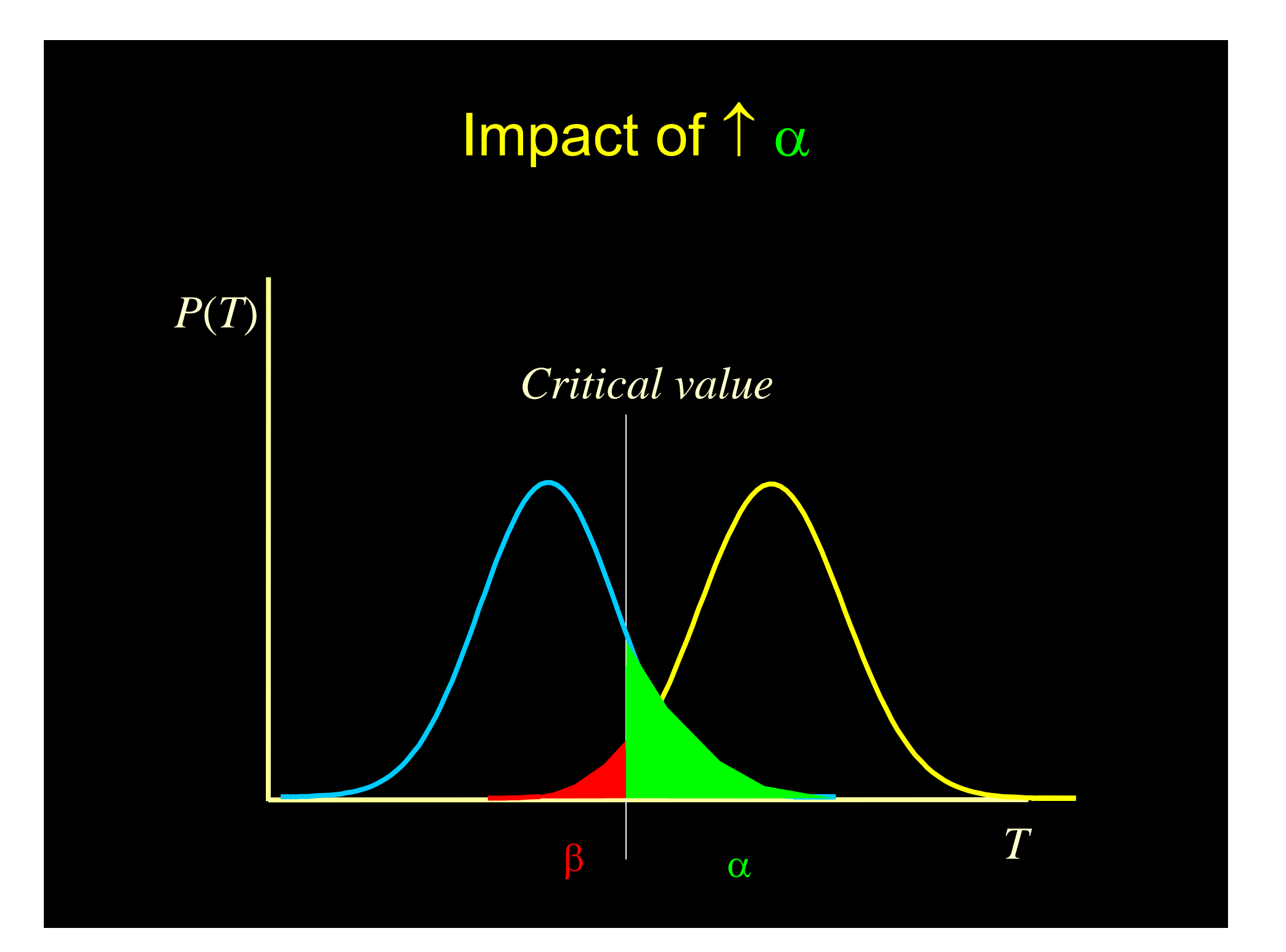

## χ<sup>2</sup> distributions

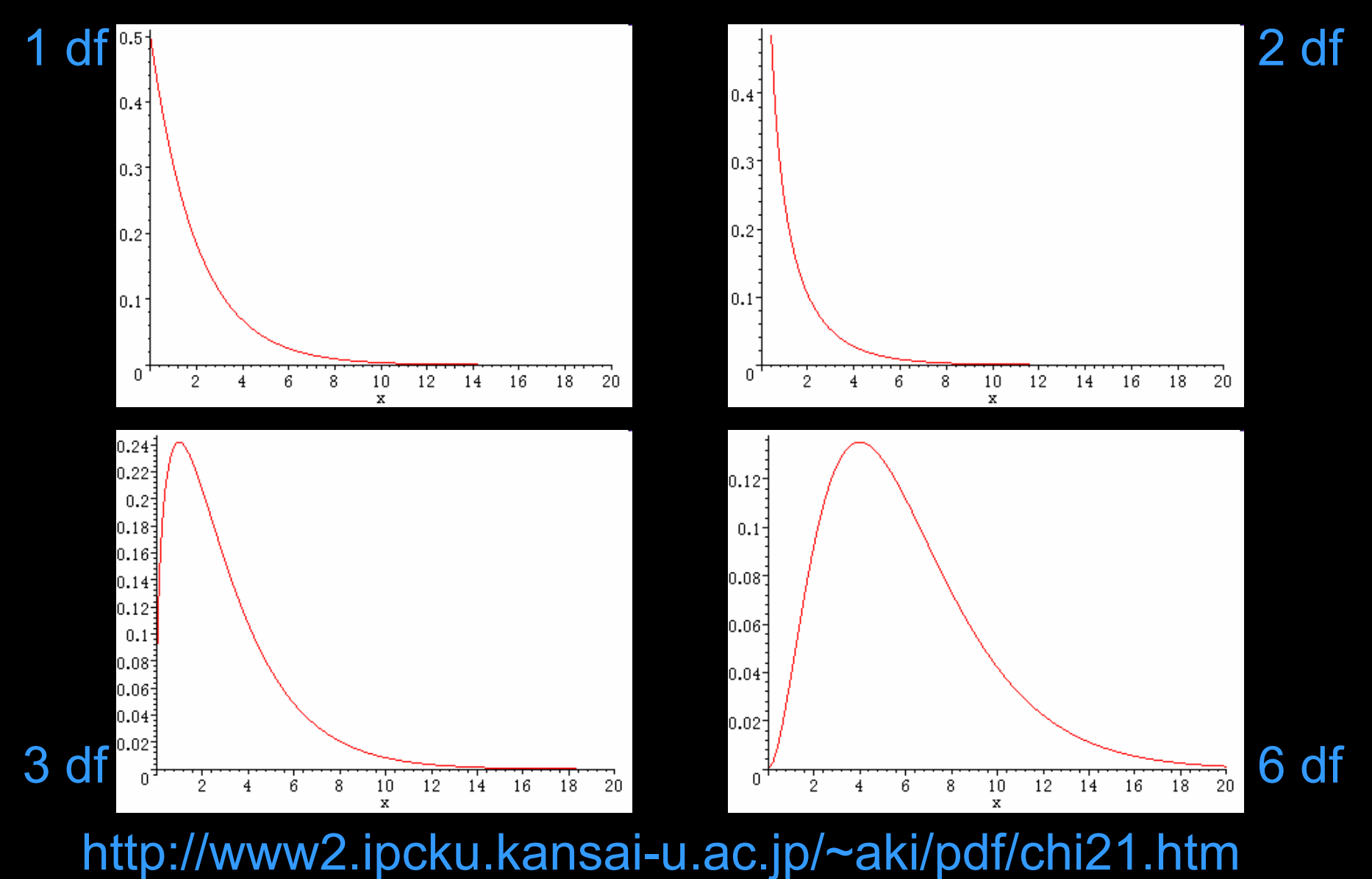

# Noncentral  $χ<sup>2</sup>$

Null  $x^2$  has  $\mu$ =df and  $\sigma^2$ =2df Noncentral  $x^2$  has  $\mu = df + \lambda$  and  $\sigma^2 = 2df + 4\lambda$ Where df are degrees of freedom and λ is the noncentrality parameter

# Noncentral  $χ² 3$  degrees of freedom

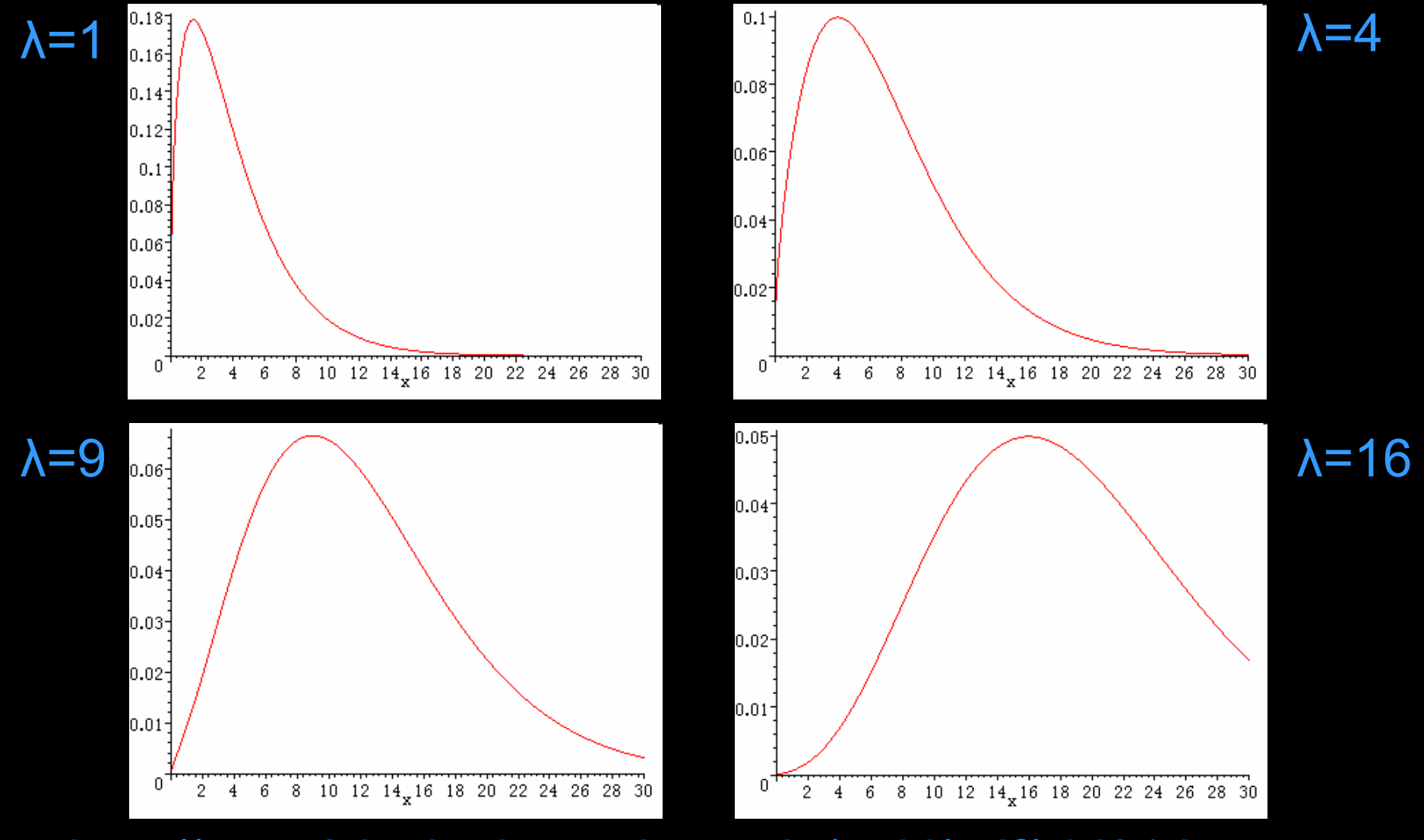

http://www2.ipcku.kansai-u.ac.jp/~aki/pdf/chi21.htm

### Short practical on GPC

Genetic Power Calculator is an online resource for carrying out basic power calculations For our 1<sup>st</sup> example we will use the probability function calculator to play with power http://ibgwww.colorado.edu/~pshaun/gpc/

#### Parameters in probability function calculator

- Click on the link to probability function calculator
- 4 main terms:
- X: critical value of the chi-square
- P(X>x): Power
- df: degrees of freedom
- NCP: non-centrality parameter

#### **Exercises**

- 1) Find the power when NCP=5, degrees of freedom=1, and the critical X is 3.84
- 2) Find the NCP for power of .8, degrees of freedom=1 and critical X is 13.8

#### Answers

- 1) Power=0.608922, when NCP=5, degrees of freedom=1, and the critical  $X$  is  $3.84$
- 2) NCP=20.7613 when power of .8, degrees of freedom=1 and critical X is 13.8

# 2) Power for QTL linkage

For chi-squared tests on large samples, power is determined by non-centrality parameter ( λ) and degrees of freedom (df)

$$
\lambda = \mathsf{E}(2\mathsf{In}L_A - 2\mathsf{In}L_0)
$$

$$
= E(2lnL_A) - E(2lnL_0)
$$

where expectations are taken at asymptotic values of maximum likelihood estimates (MLE) under an assumed true model

#### Linkage test

$$
2\ln L = -\ln |\Sigma| - x'\Sigma^{-1}x
$$

$$
\begin{aligned}\n\mathsf{H}_{\mathsf{A}} \quad \left[ \Sigma_L \right]_{ij} &= \begin{cases}\n V_A + V_D + V_S + V_N & \text{for } i = j \\
\hat{\mathcal{X}} V_A + \hat{\mathcal{Z}} V_D + V_S & \text{for } i \neq j\n\end{cases}\n\end{aligned}
$$

 ${\sf H}_0$  $\left[ \sum_N \int_{ij} = \begin{cases} V_A + V_D + V_S + V_N \ \frac{V_A}{2} + \frac{V_D}{4} + V_S \end{cases} \right]$ for i=j for i≠j

# Linkage test

Expected NCP

$$
\lambda = \ln \left| \Sigma_0 \right| - \sum_{i=1}^m P_i \ln \left| \Sigma_i \right|
$$

For sib-pairs under complete marker information

$$
\lambda = \ln |\Sigma_0| - \left[\frac{1}{4} \ln |\Sigma_{\pi=0}| + \frac{1}{2} \ln |\Sigma_{\pi=1}| + \frac{1}{4} \ln |\Sigma_{\pi=2}| \right]
$$

Determinant of 2-by-2 standardised covariance matrix =  $1 - r^2$ 

$$
\lambda_L = -\frac{1}{4}\ln(1 - r_0^2) - \frac{1}{2}\ln(1 - r_1^2) - \frac{1}{4}\ln(1 - r_2^2) + \ln(1 - r_S^2)
$$

*Note: standardised trait*

*See Sham et al (2000) AJHG, 66. for further details*

#### Concrete example

200 sibling pairs; sibling correlation 0.5.

To calculate NCP if QTL explained 10% variance:

$$
\lambda_L = -\frac{1}{4}\ln(1 - r_0^2) - \frac{1}{2}\ln(1 - r_1^2) - \frac{1}{4}\ln(1 - r_2^2) + \ln(1 - r_s^2)
$$
  
=  $-\frac{1}{4}\ln(1 - 0.45^2) - \frac{1}{2}\ln(1 - 0.5^2) - \frac{1}{4}\ln(1 - 0.55^2) + \ln(1 - 0.5^2)$   
= 0.0565 + 0.1438 + 0.0900 - 0.2877  
= 0.002791

200 × 0.002791 = **0.5581**

#### Approximation of NCP

$$
NCP \approx \frac{s(s-1)}{2} \frac{(1+r^2)}{(1-r^2)^2} Var(r_\pi)
$$
  
 
$$
\approx \frac{s(s-1)}{2} \frac{(1+r^2)}{(1-r^2)^2} \Big[ V_A^2 Var(\pi) + V_D^2 Var(z) + V_A V_D Cov(\pi, z) \Big]
$$

NCP per sibship is proportional to

 the # of pairs in the sibship (large sibships are powerful)

 $\mathcal{L}_{\mathcal{A}}$  the square of the additive QTL variance (decreases rapidly for QTL of v. small effect)

the sibling correlation

(structure of residual variance is important)

# Using GPC

Comparison to Haseman-Elston regression linkage

Amos & Elston (1989) H-E regression

- -90% power (at significant level 0.05)
- QTL variance 0.5
- marker & major gene completely linked  $(θ = 0)$
- $\rightarrow$  320 sib pairs
- if θ = 0.1
- $\rightarrow$  778 sib pairs

## GPC input parameters

Proportions of variance

additive QTL variance

dominance QTL variance

residual variance (shared / nonshared)

Recombination fraction ( 0 - 0.5 )

Sample size & Sibship size ( 2 - 8 )

Type I error rate

Type II error rate

# GPC output parameters

Expected sibling correlations

by IBD status at the QTL

by IBD status at the marker

Expected NCP per sibship

Power

at different levels of alpha given sample size

Sample size

 for specified power at different levels of alpha given power

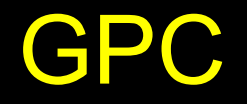

# http://ibgwww.colorado.edu/~pshaun/gpc/

# Practical 2

Using GPC, what is the effect on power to detect linkage of :

- 1. QTL variance?
- 2. residual sibling correlation?
- 3. marker QTL recombination fraction?

# GPC Input

#### **Genetic Power Calculator**

#### QTL Linkage for Sibships

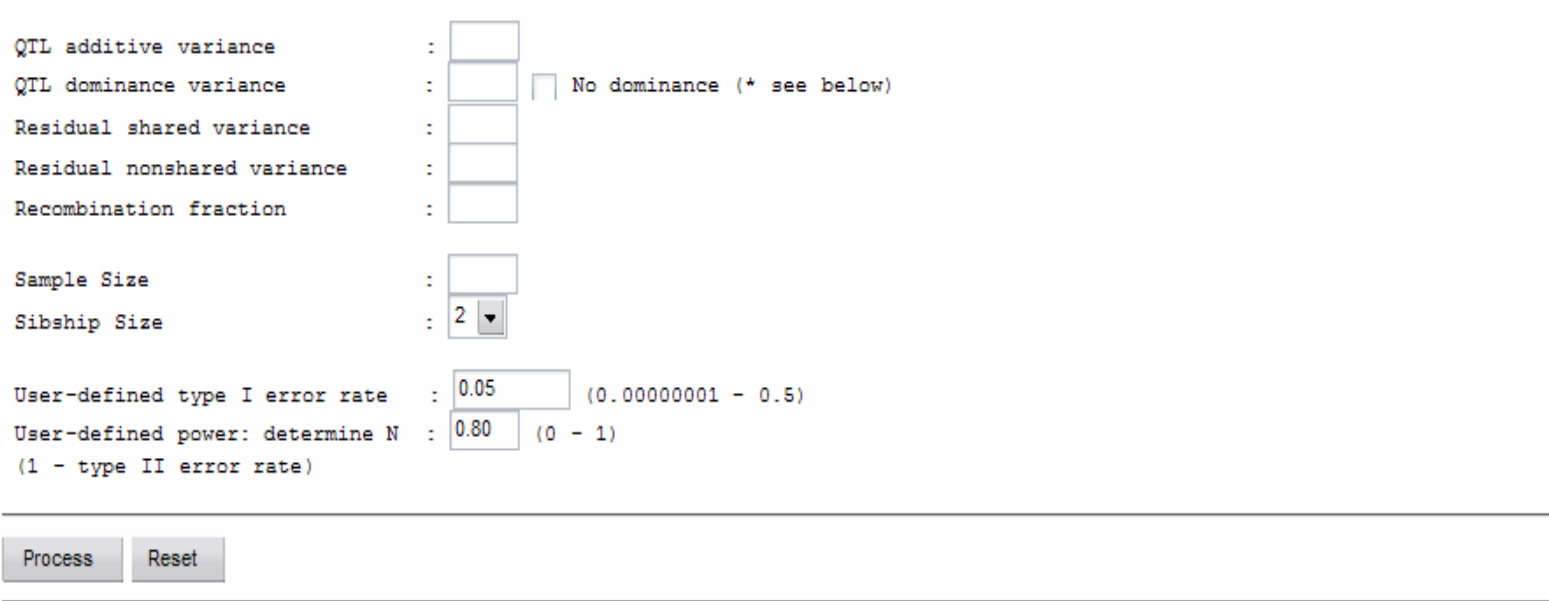

Note : This module will soon be modified, so the user enters the average PIC rather than the recombination fraction. Note : By default, power is calculated for a 2 degree of freedom test, testing for additive QTL effects a dominance. If the No dominance button is checked then only the additive QTL effects are tested. Note, that this implicitly sets the dominance variance to 0. That is, if you do not test for dominance, then you cannot specif model.

Last updated 4th September 2001 by Shaun Purcell

# GPC output

#### **Genetic Power Calculator**

#### QTL Linkage : Sibships

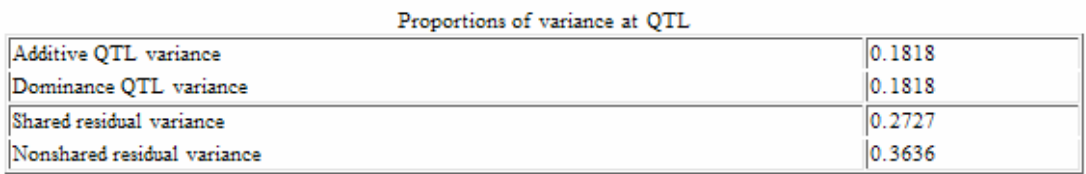

Sibling correlations by IBD status at

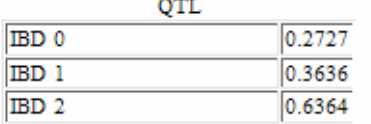

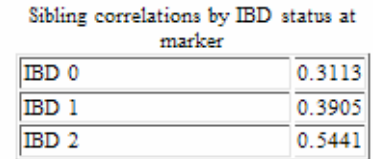

#### Misc. statistics

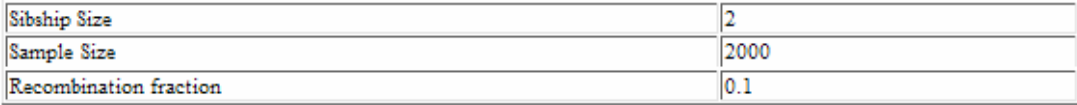

#### Test Statisitics : Power Analysis

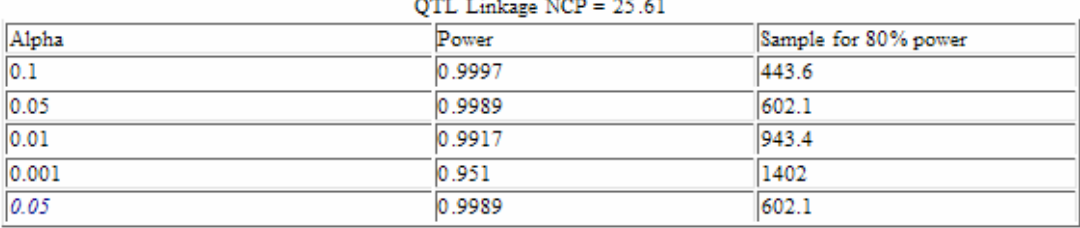

All tests are for additive and dominance effects (2 df)

# Practical 2

- 1) One good way of understanding power is to start with a basic case and then change relevant factors in both directions one at a time
- 2) Let's begin with a basic case of:
	- 1) Additive QTL .15
	- 2) No dominance (check the box)
	- 3) Residual shared variance .35
	- 4) Residual nonshared environment .5
	- 5) Recombination fraction .1
	- 6) Sample size 200
	- 7) Sibship size 2
	- 8) User-defined Type I error rate .0001
	- 9) User-defined power .8

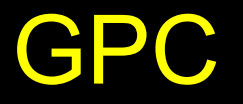

What happens when you vary:

- 1. QTL variance
- 2. Dominance vs. additive QTL variance
- 3. Residual sibling shared variance
- 4. Recombination fraction
- 5. Sibship sizes

# Pairs required (θ=0, p=0.05, power=0.8)

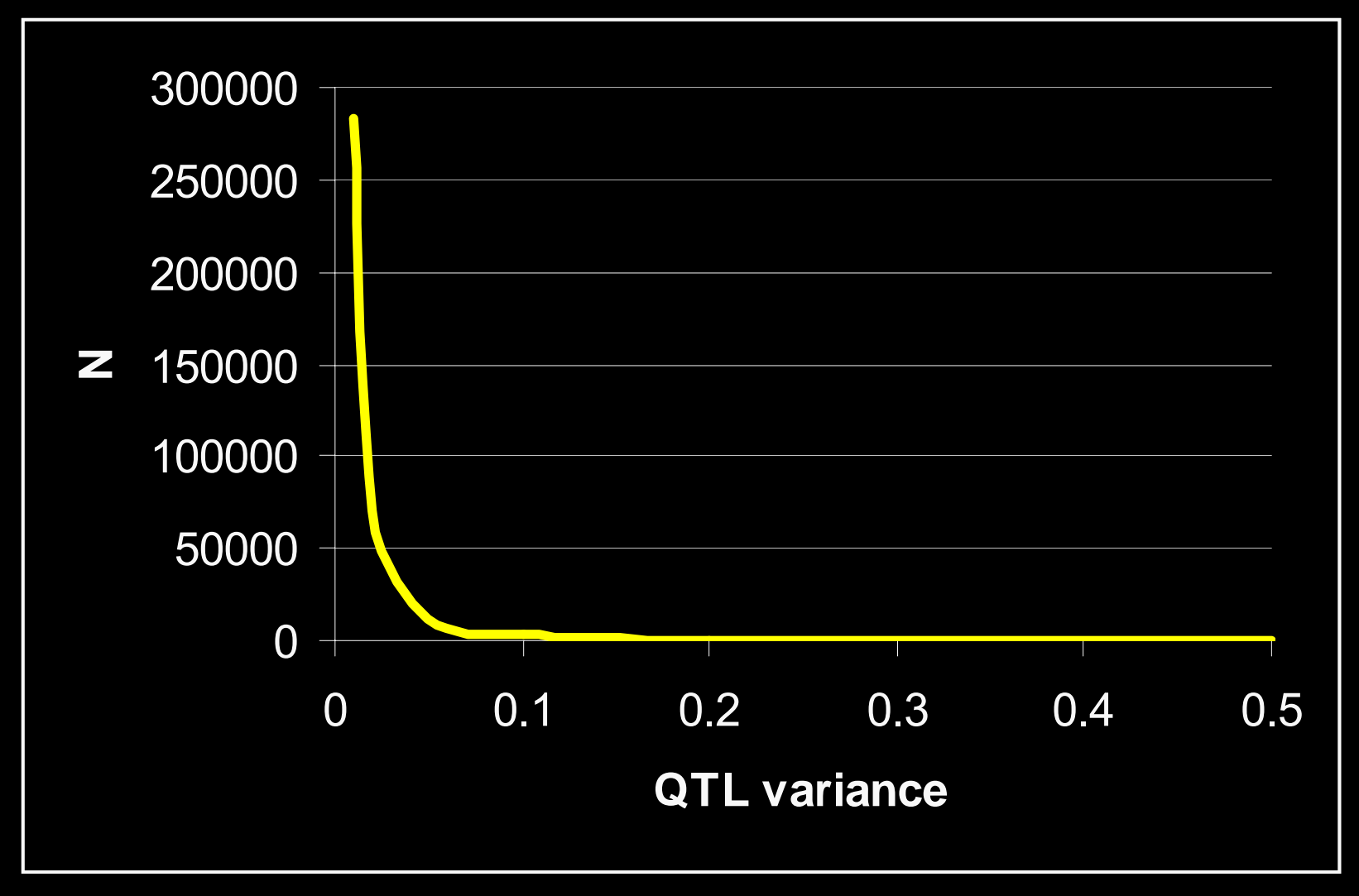

# Pairs required (θ=0, p=0.05, power=0.8)

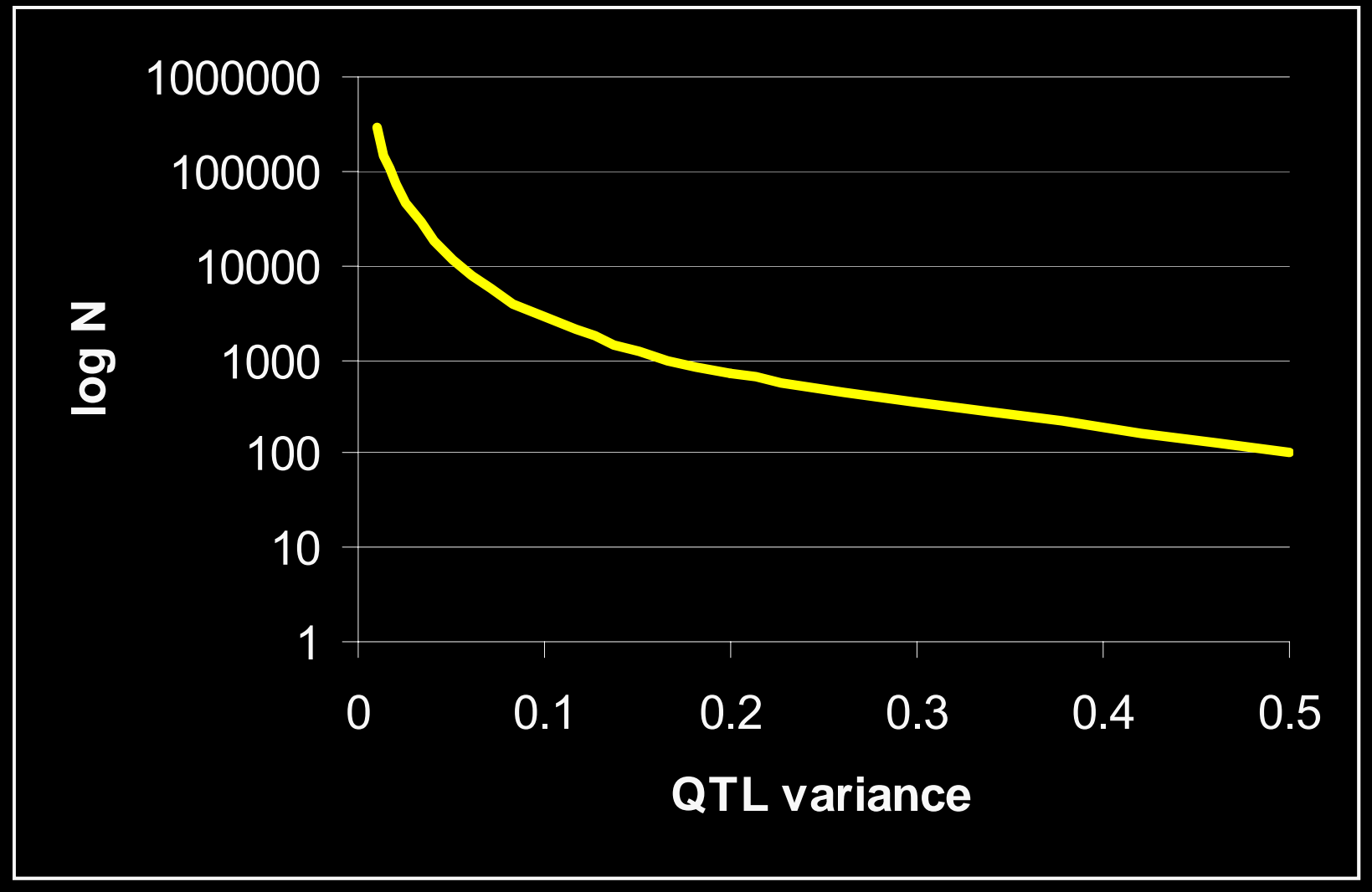

### Effect of residual correlation

QTL additive effects account for 10% trait variance Sample size required for 80% power ( $\alpha$ =0.05) No dominance

 $\theta$  = 0.1

- A residual correlation 0.35
- B residual correlation 0.50
- C residual correlation 0.65

# Individuals required

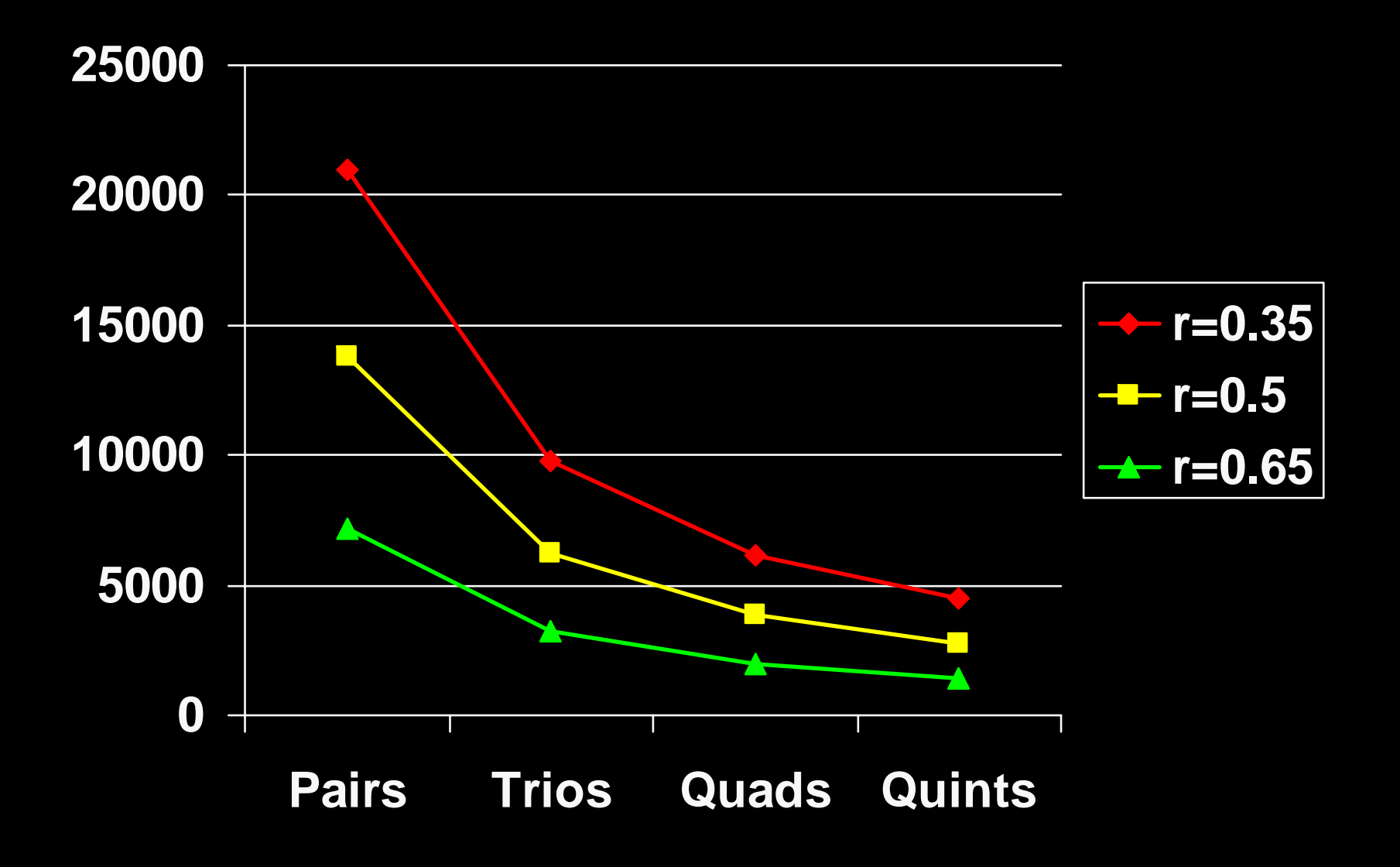

### Effect of incomplete linkage

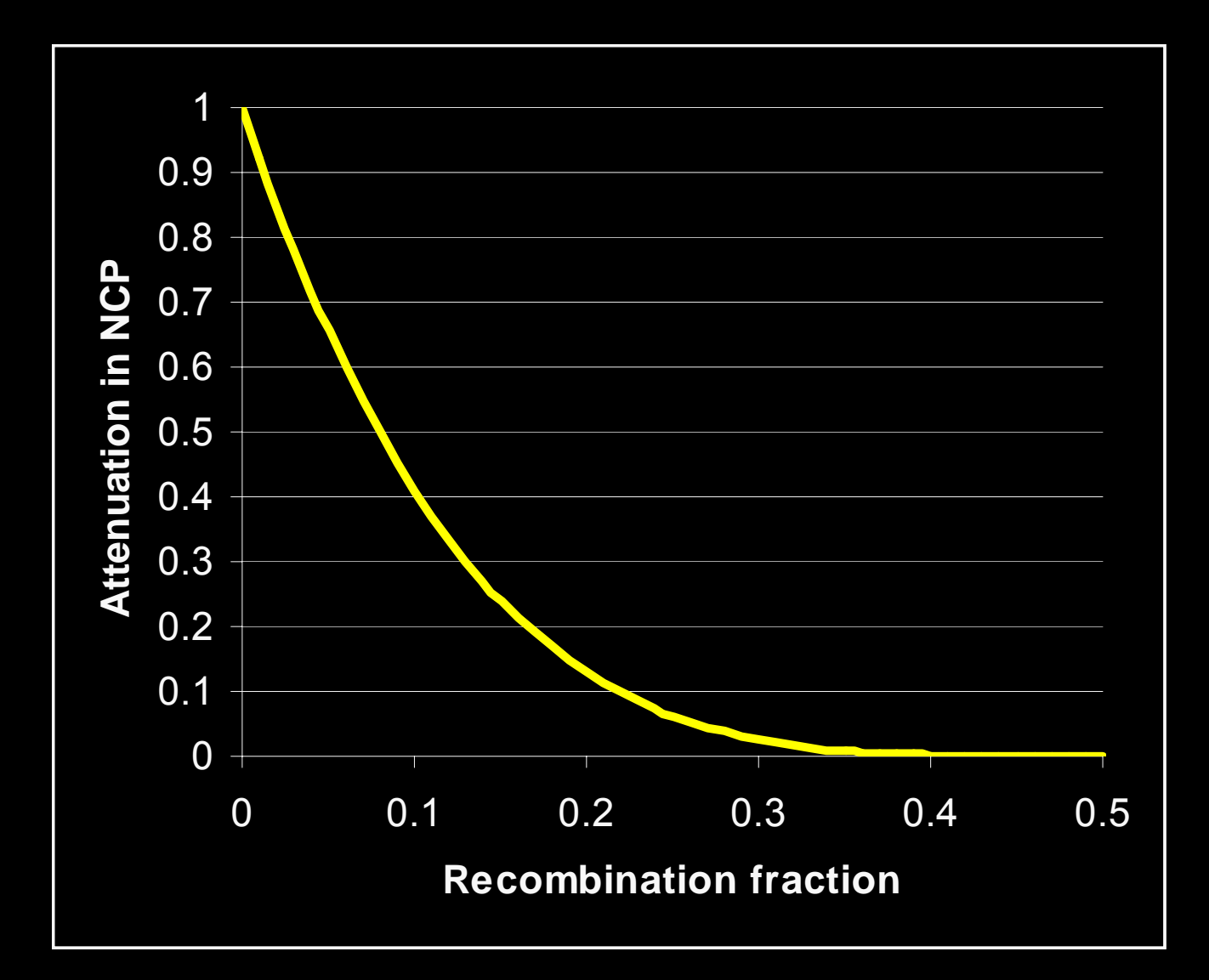
### Effect of incomplete linkage

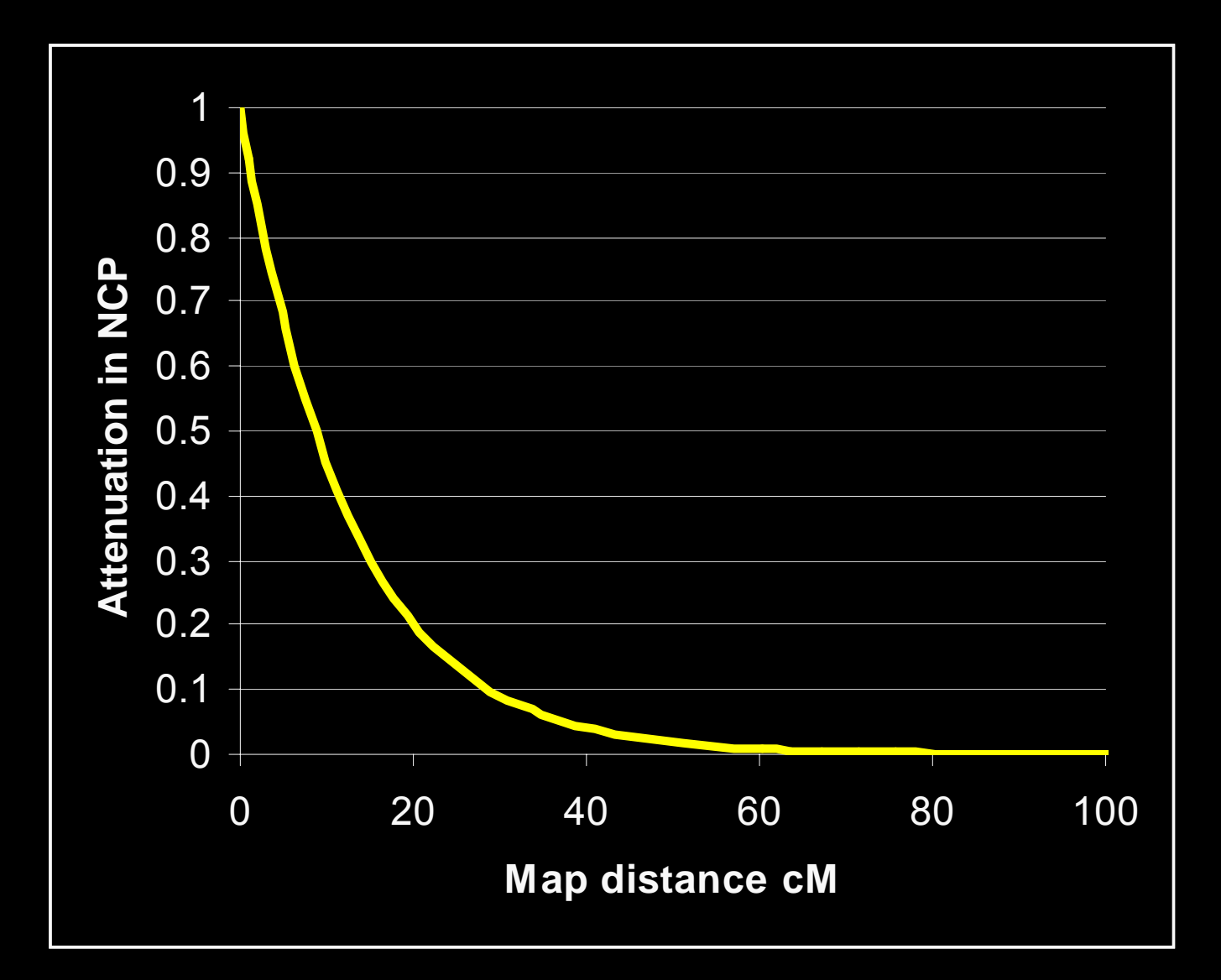

### Some factors influencing power

- 1. QTL variance
- 2. Sib correlation
- 3. Sibship size

- 4. Marker informativeness & density
- 5. Phenotypic selection

# Marker informativeness:

Markers should be highly polymorphic

 alleles inherited from different sources are likely to be distinguishable

*Heterozygosity (H)*

*Polymorphism Information Content (PIC)*

 measure number and frequency of alleles at a locus

### Polymorphism Information Content

IF a parent is heterozygous,

their gametes will usually be informative.

BUT if both parents & child are heterozygous for the same genotype,

origins of child's alleles are ambiguous

IF  $C =$  the probability of this occurring,

$$
PIC = H - C
$$
  
=  $1 - \sum_{i=1}^{n} p_i^2 - \sum_{i=1}^{n} \sum_{j=i+1}^{n} 2p_i^2 p_j^2$ 

# **Singlepoint**

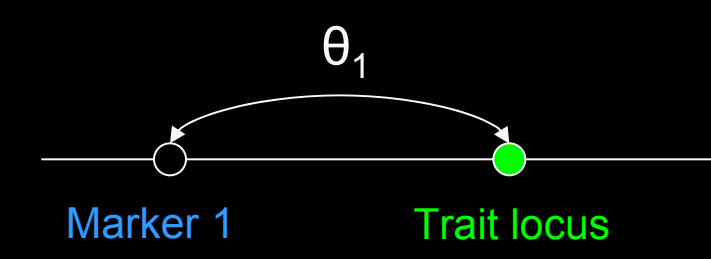

# Multipoint

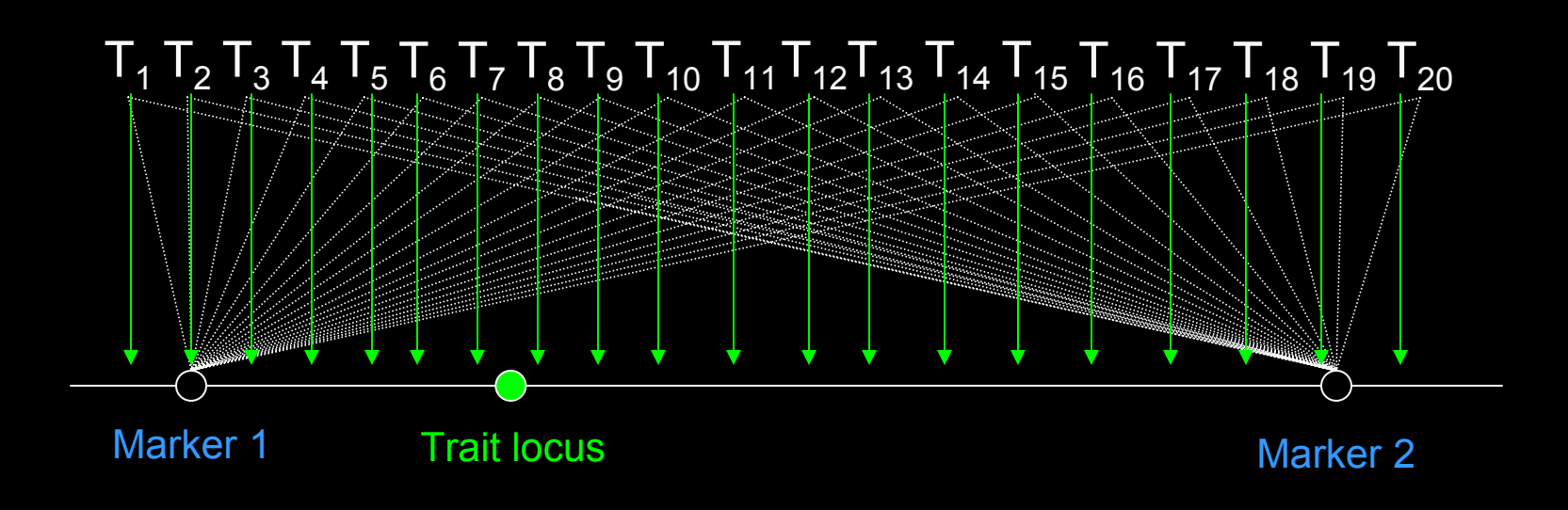

# Multipoint PIC: 10 cM map

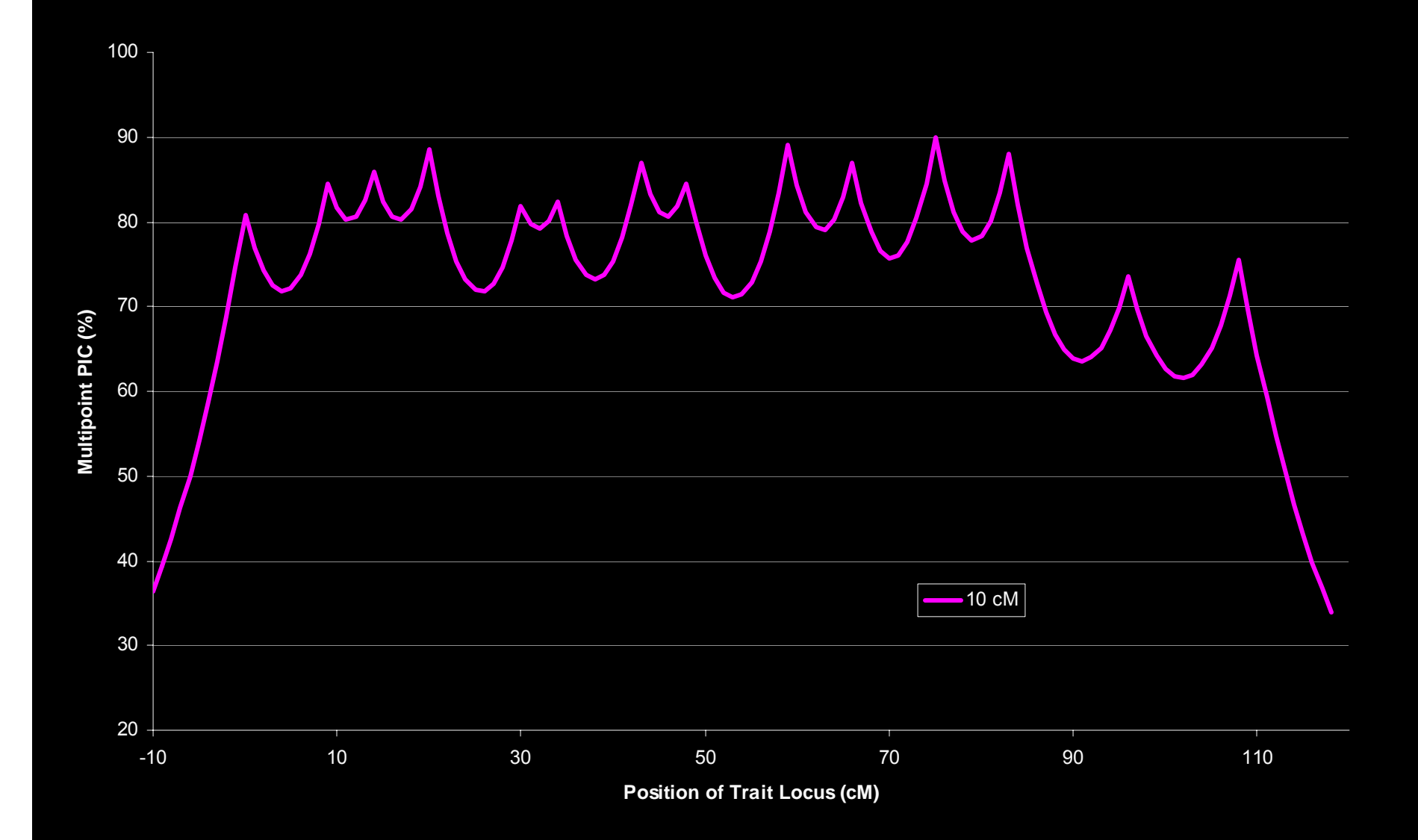

# Multipoint PIC: 5 cM map

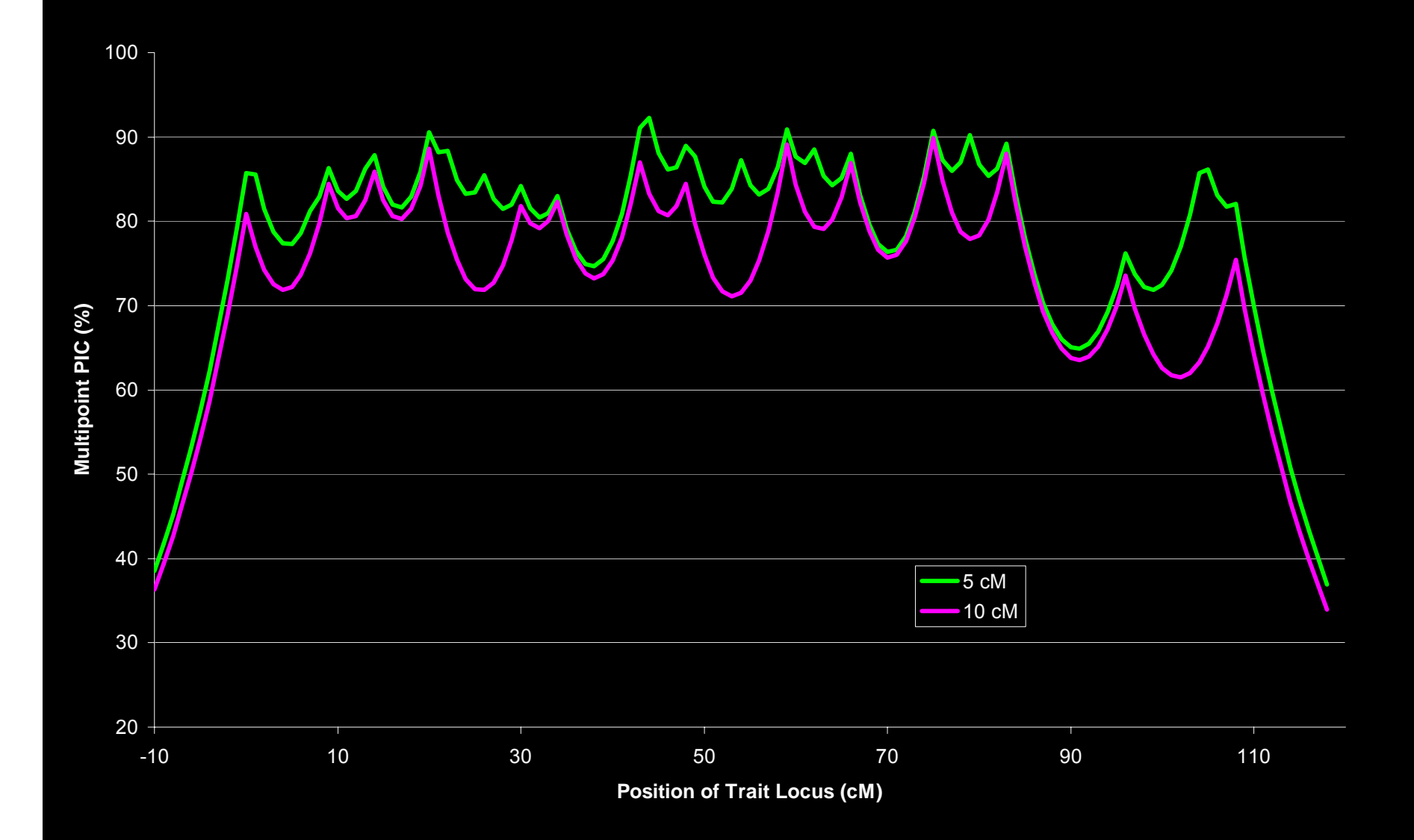

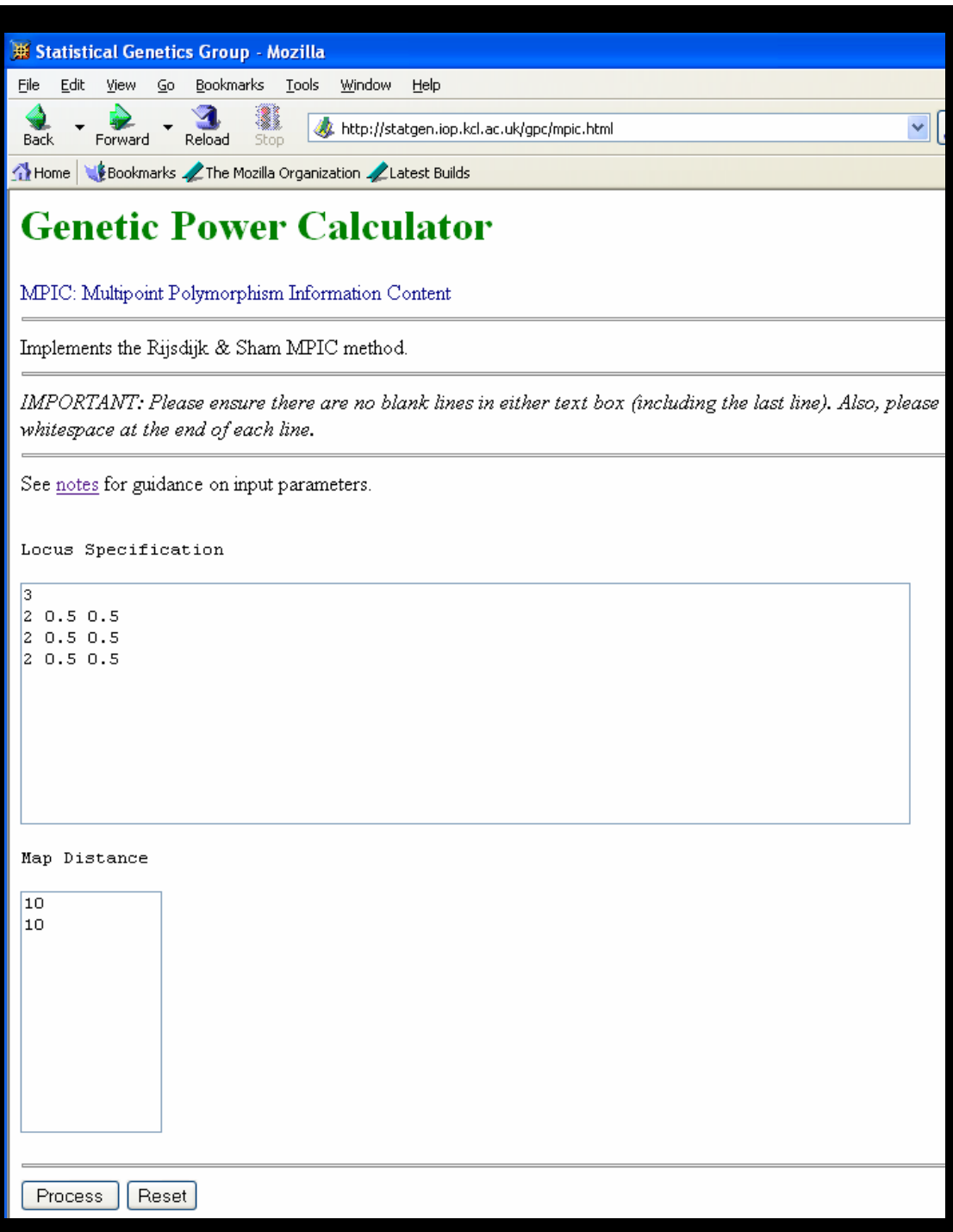

The Singlepoint Information Content of the markers: Locus 1 PIC = 0.375 Locus 2 PIC = 0.375 Locus 3 PIC = 0.375 The Multipoint Information Content of the markers: Pos MPIC -10 22.9946 -9 24.9097 -8 26.9843 -7 29.2319 -6 31.6665 -5 34.304 -4 37.1609 -3 40.256 -2 43.6087 -1 47.2408 0 51.1754 1 49.6898 … meaninf 50.2027 MPIC80 $100$ 

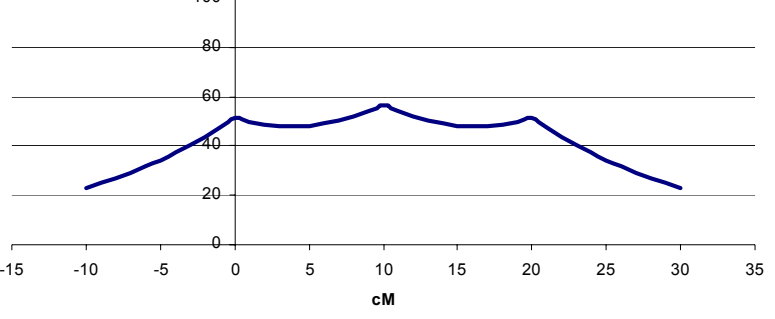

# Selective genotyping

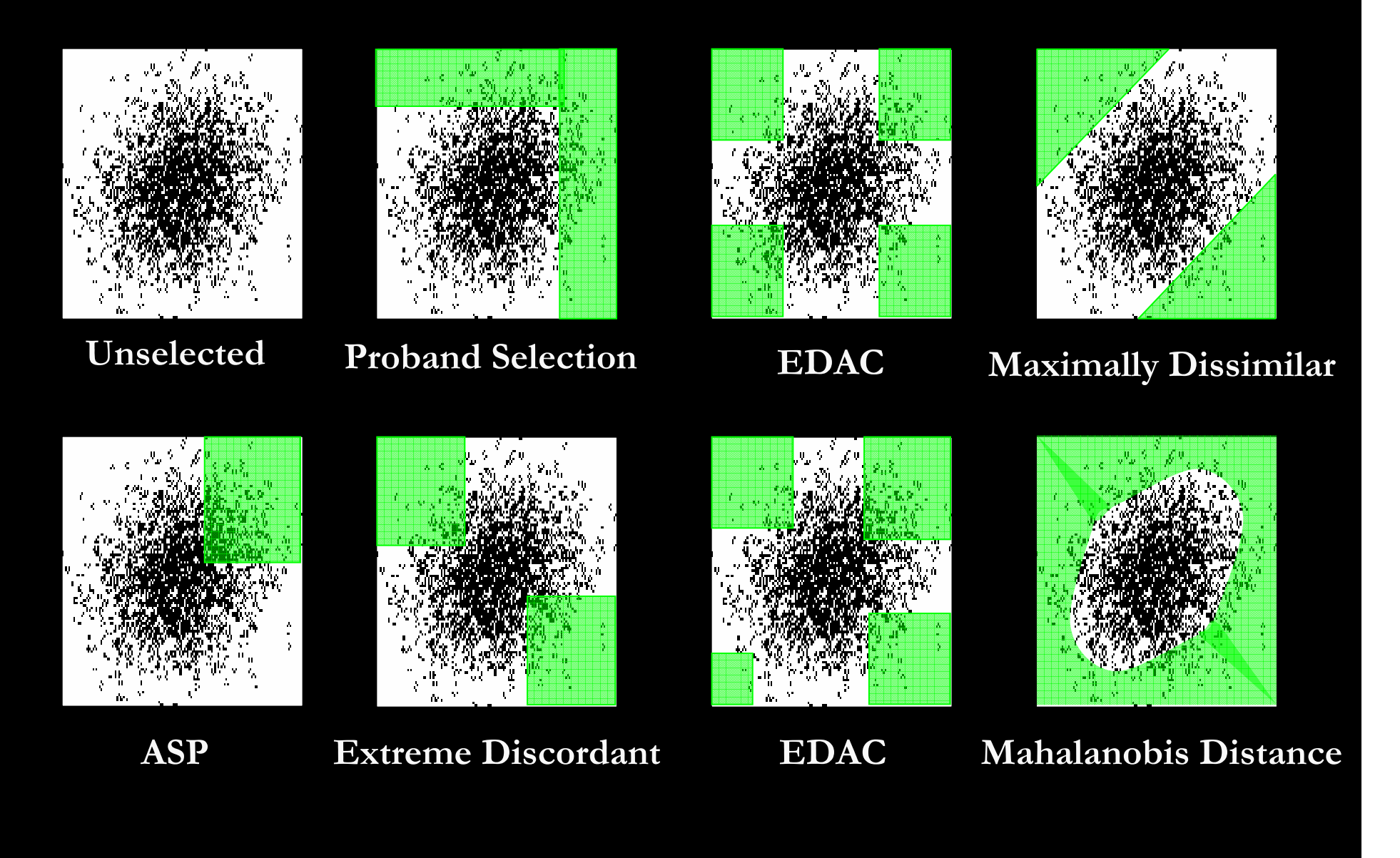

### **Genetic Power Calculator**

#### $\operatorname{SEL}$  : Selection for Linkage

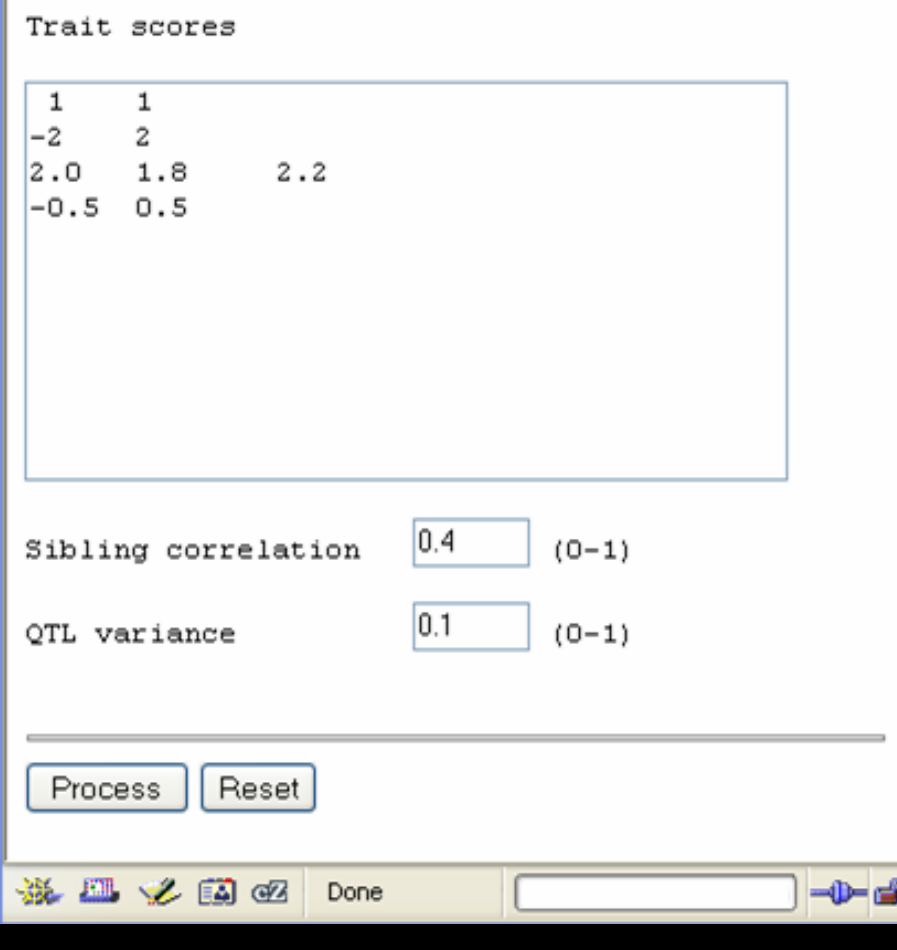

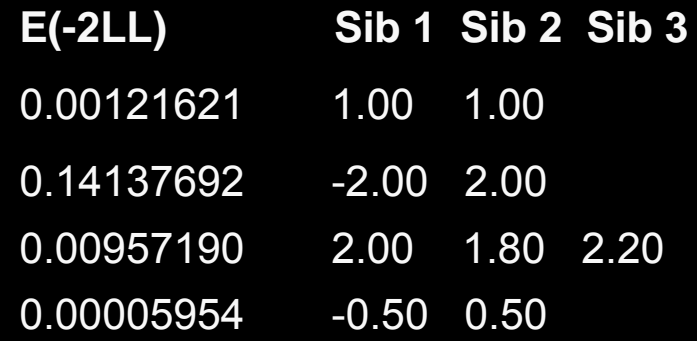

### Sibship informativeness : sib pairs

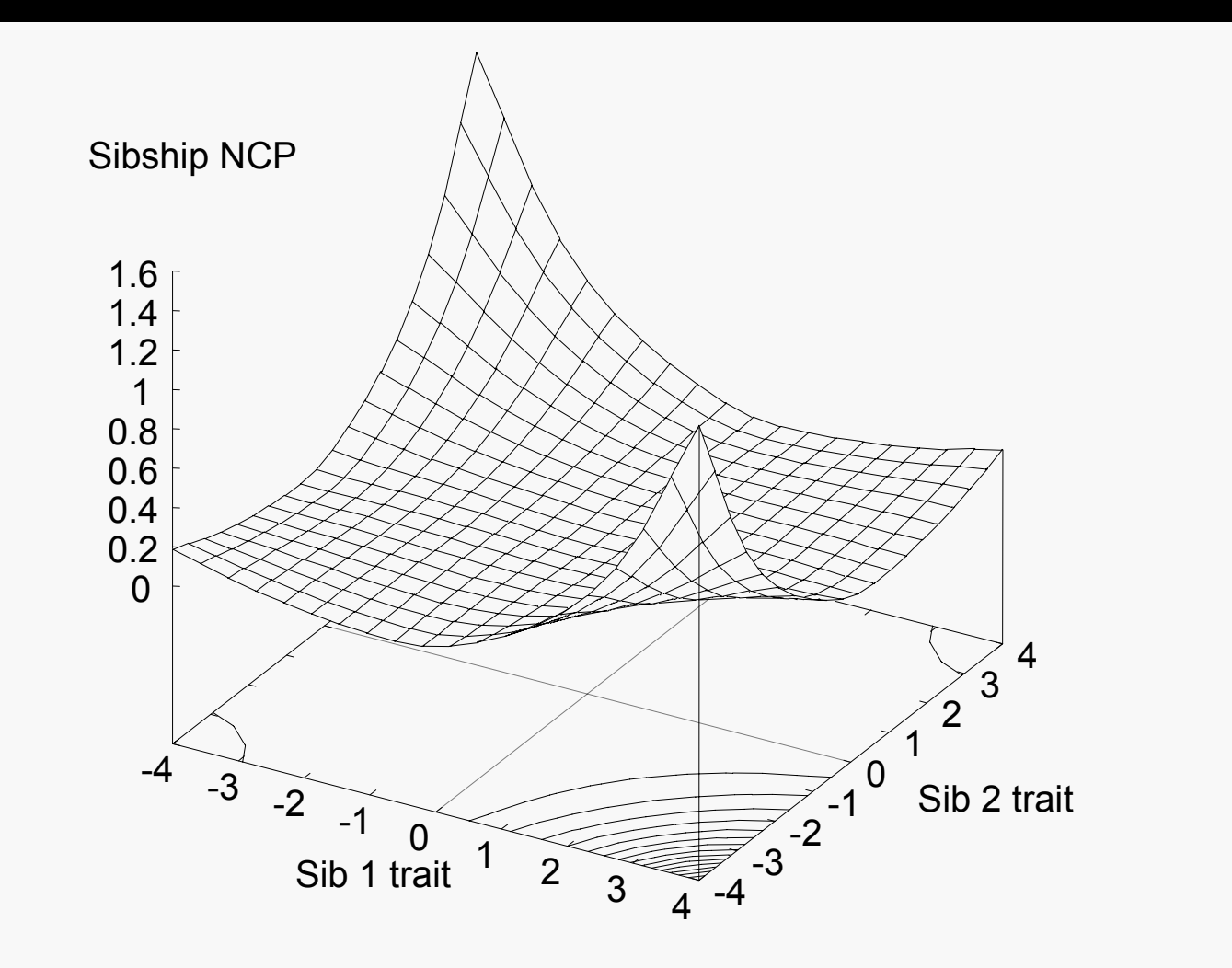

#### Impact of selection

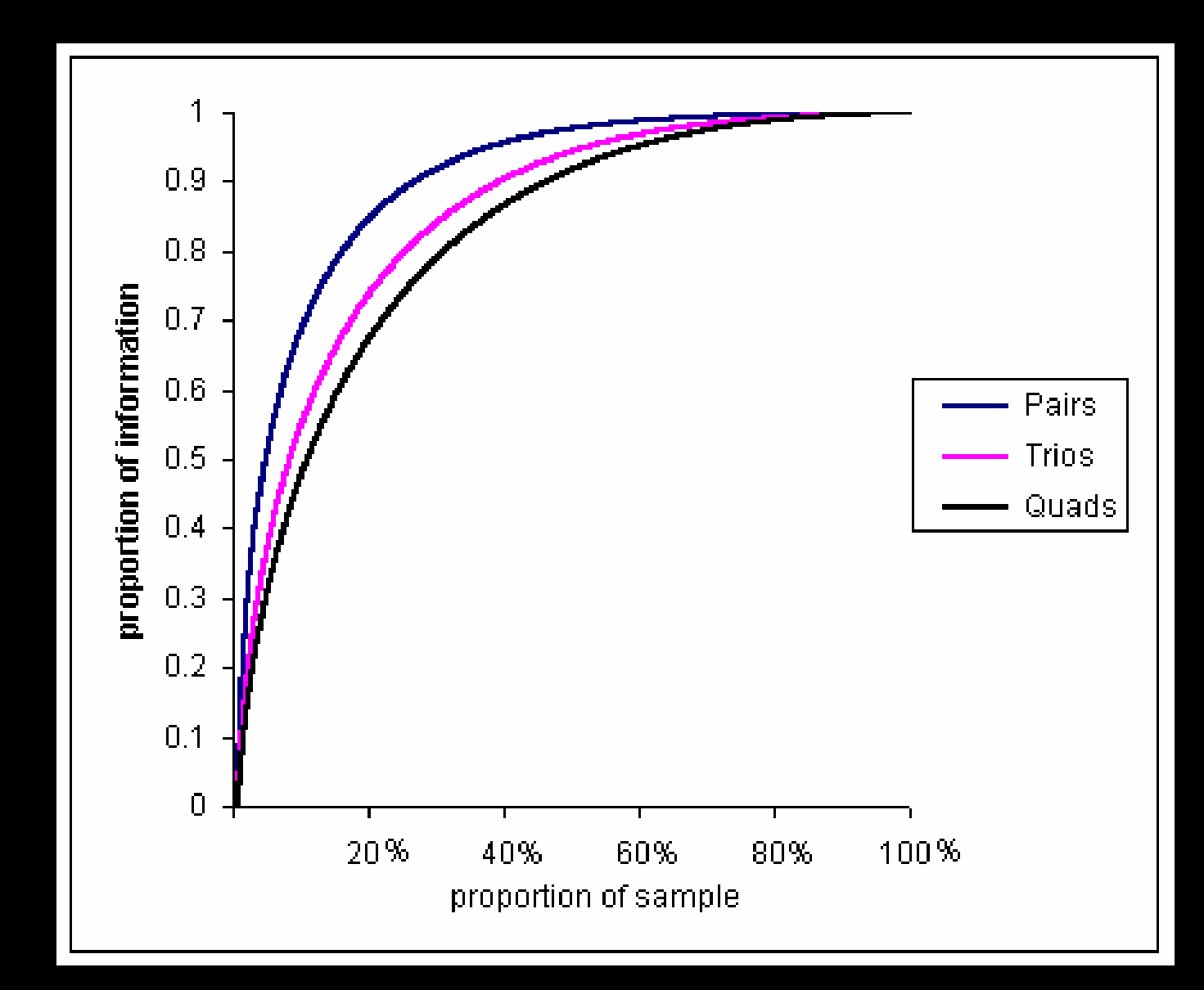

# QTL power using Mx

- \* Power can be calculated theoretically or empirically
- \* We have shown the theoretical power calculations from Sham et al. 2000
- **Empirical calculations can be computed in Mx or** from simulated data

\* Most of us are too busy (short IQ pts.) to figure out the theoretical power calculation so empirical is useful

# Mx power script

- 1) Download the script powerFEQ.mx
- 2) I'll open it and walk through precisely what Mx is doing
- 3) Briefly, Mx requires that you set up the model under the 'true model', using algebra generating the variance covariance matrices
- 4) Refit the model from the variance covariance models fixing the parameter you wish to test to 0.
- 5) At end of script include the option power=  $\alpha$ , df

### Same again with raw data

Mx can now estimate the power distribution from raw data. The change in likelihood is taken to be the NCP and this governs the power.

Download realFEQpower.mx and we will use the lipidall.dat data from Danielle's session.

I've highlighted position 79—the maximum.

# **Summary**

The power of linkage analysis is related to:

- 1. QTL variance
- 2. Sib correlation
- 3. Sibship size
- 4. Marker informativeness & density
- 5. Phenotypic selection

### If we have time slide

We'll move on to 2 locus models

# 3) Single additive locus model

locus A shows an association with the trait locus B appears unrelated

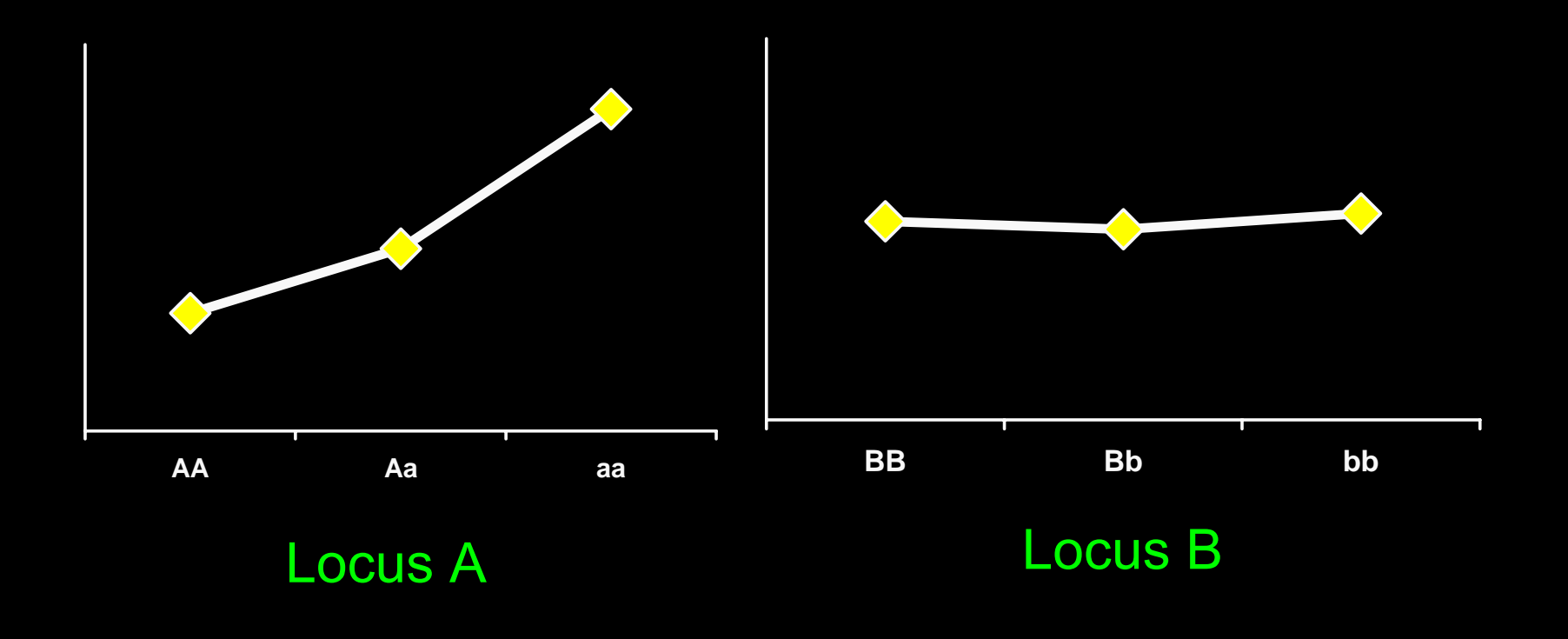

# Joint analysis

#### locus B modifies the effects of locus A: epistasis

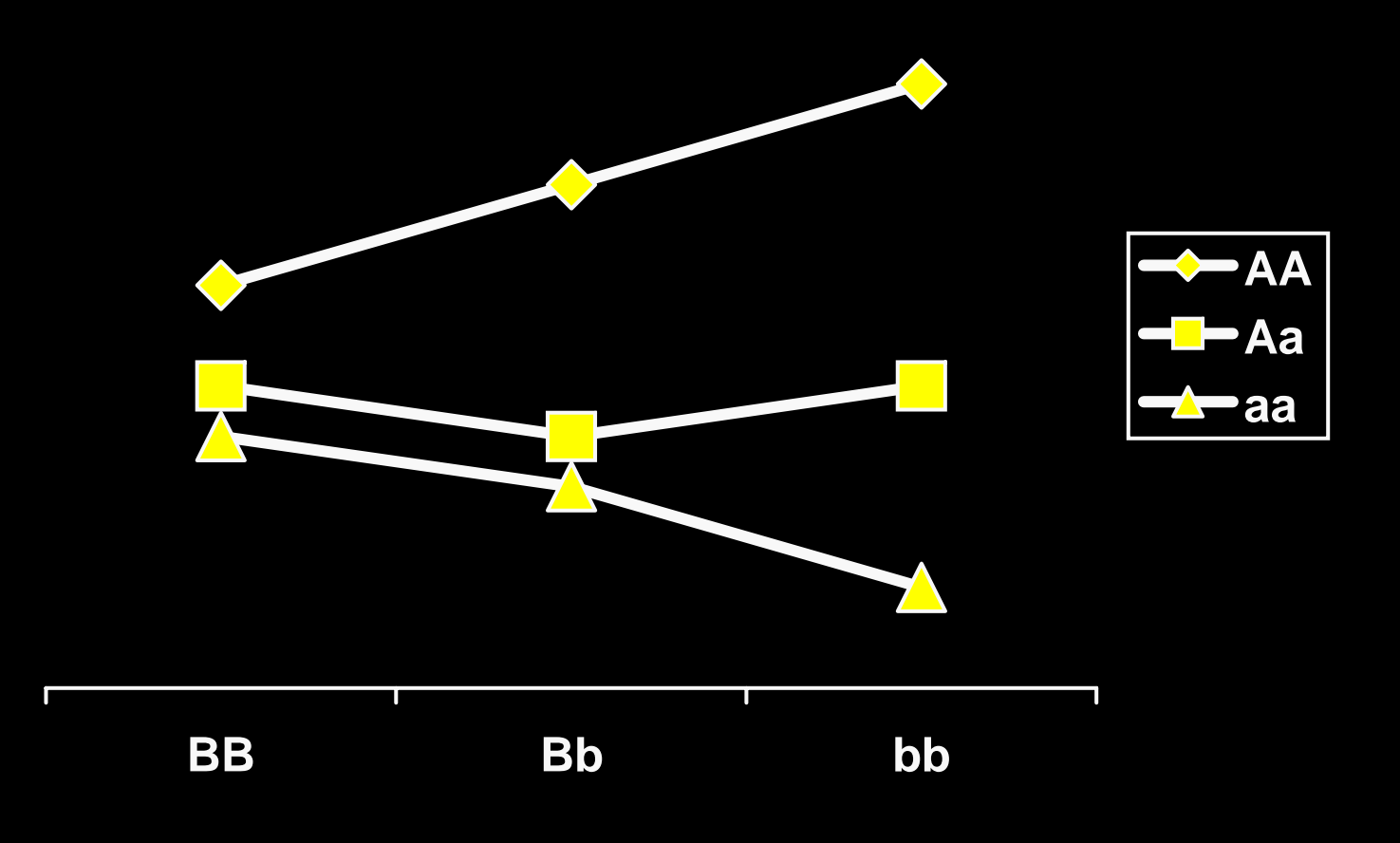

# Partitioning of effects

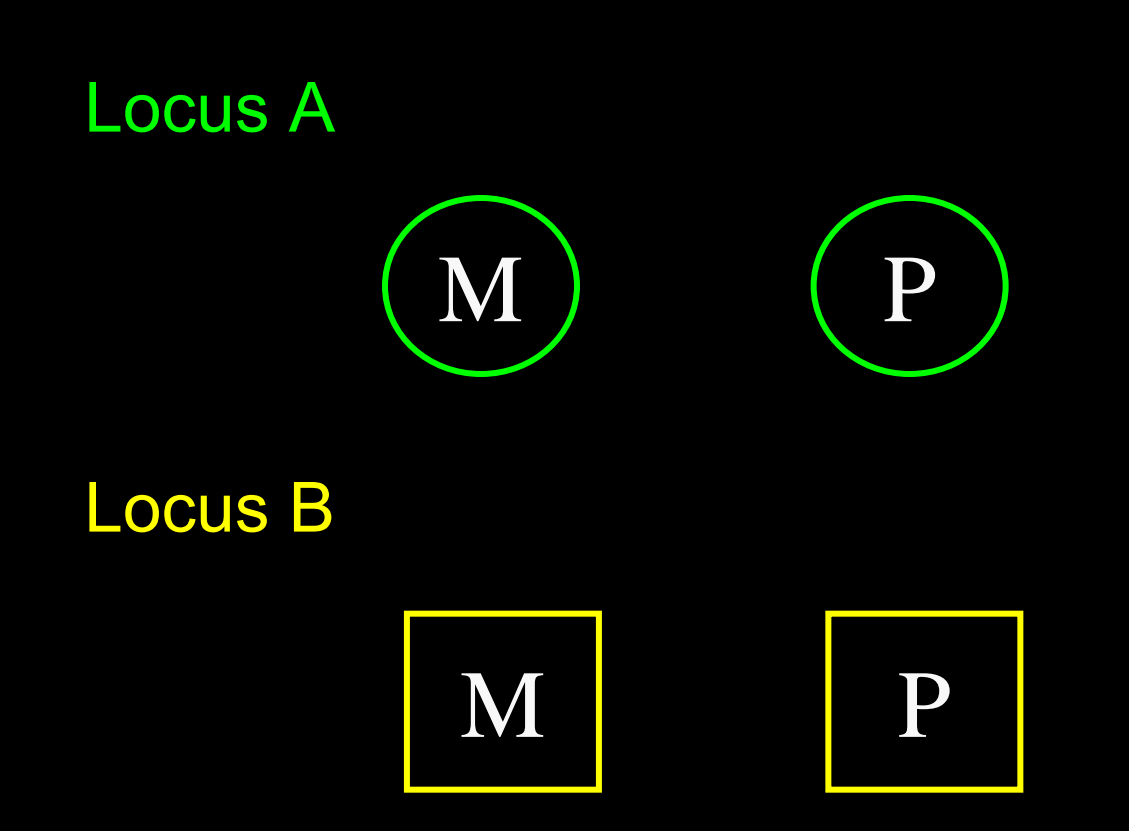

### 4 main effects

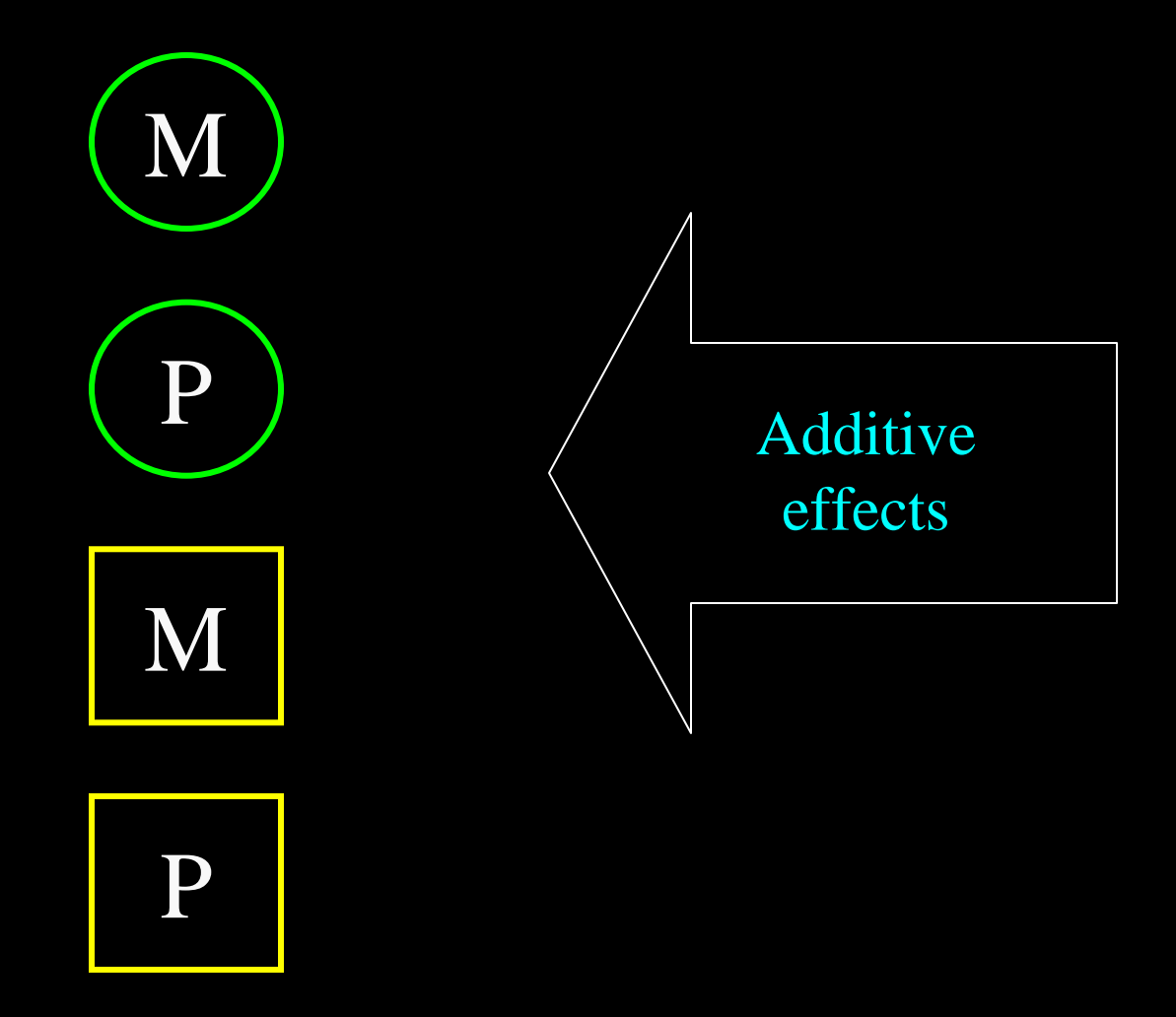

# 6 twoway interactions

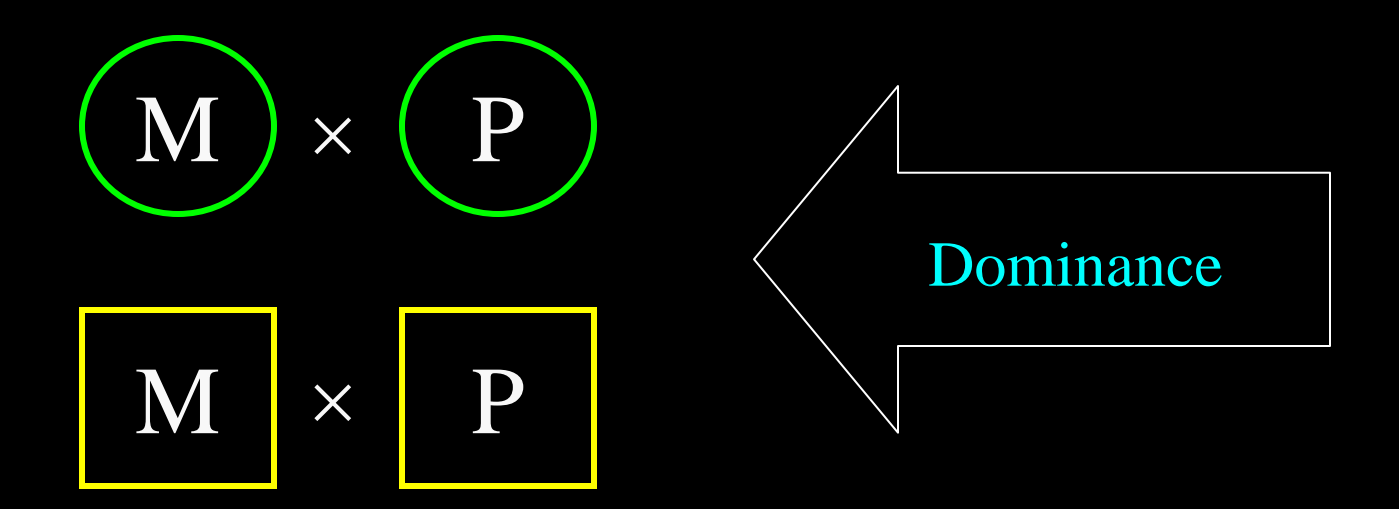

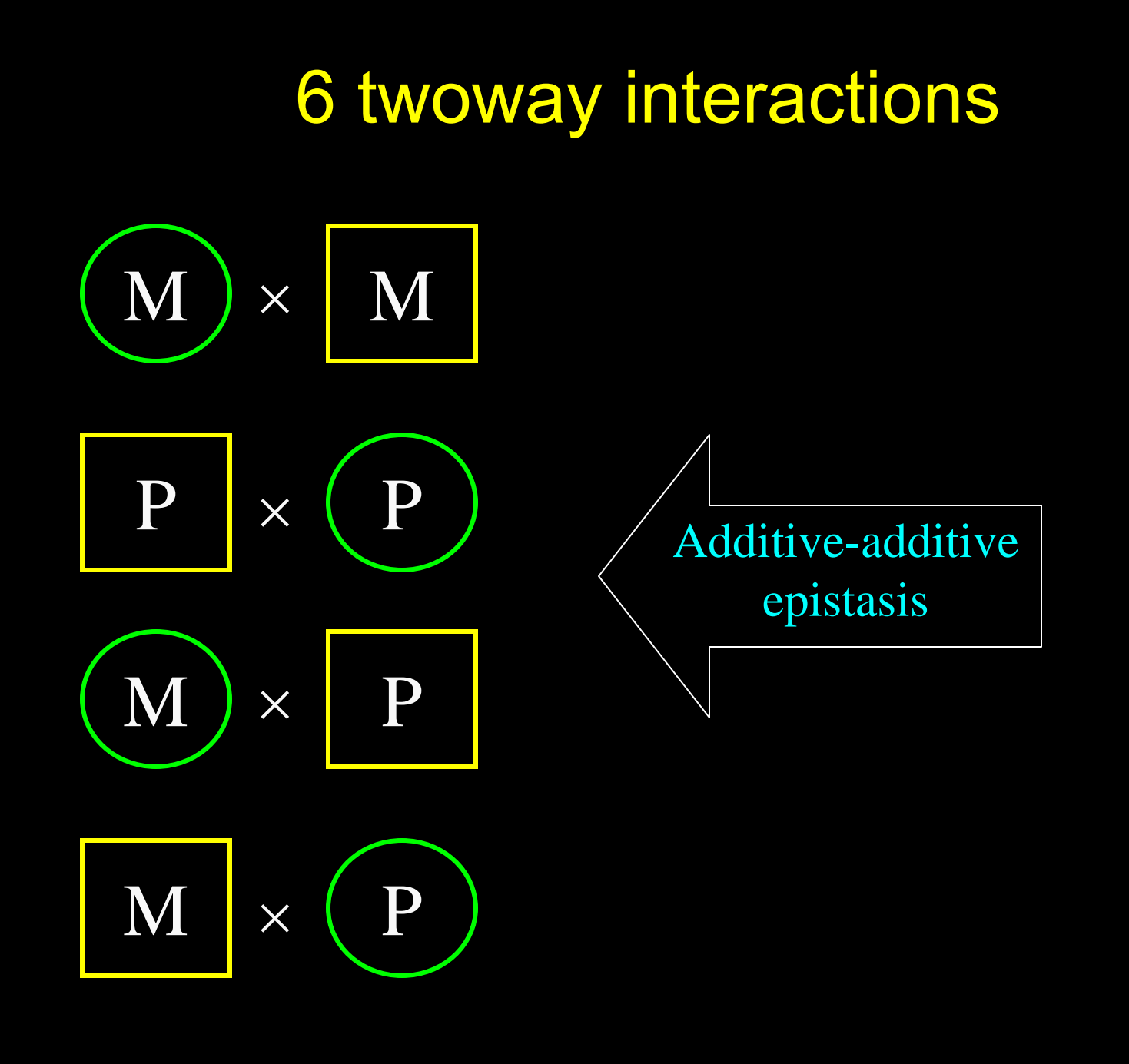

# 4 threeway interactions

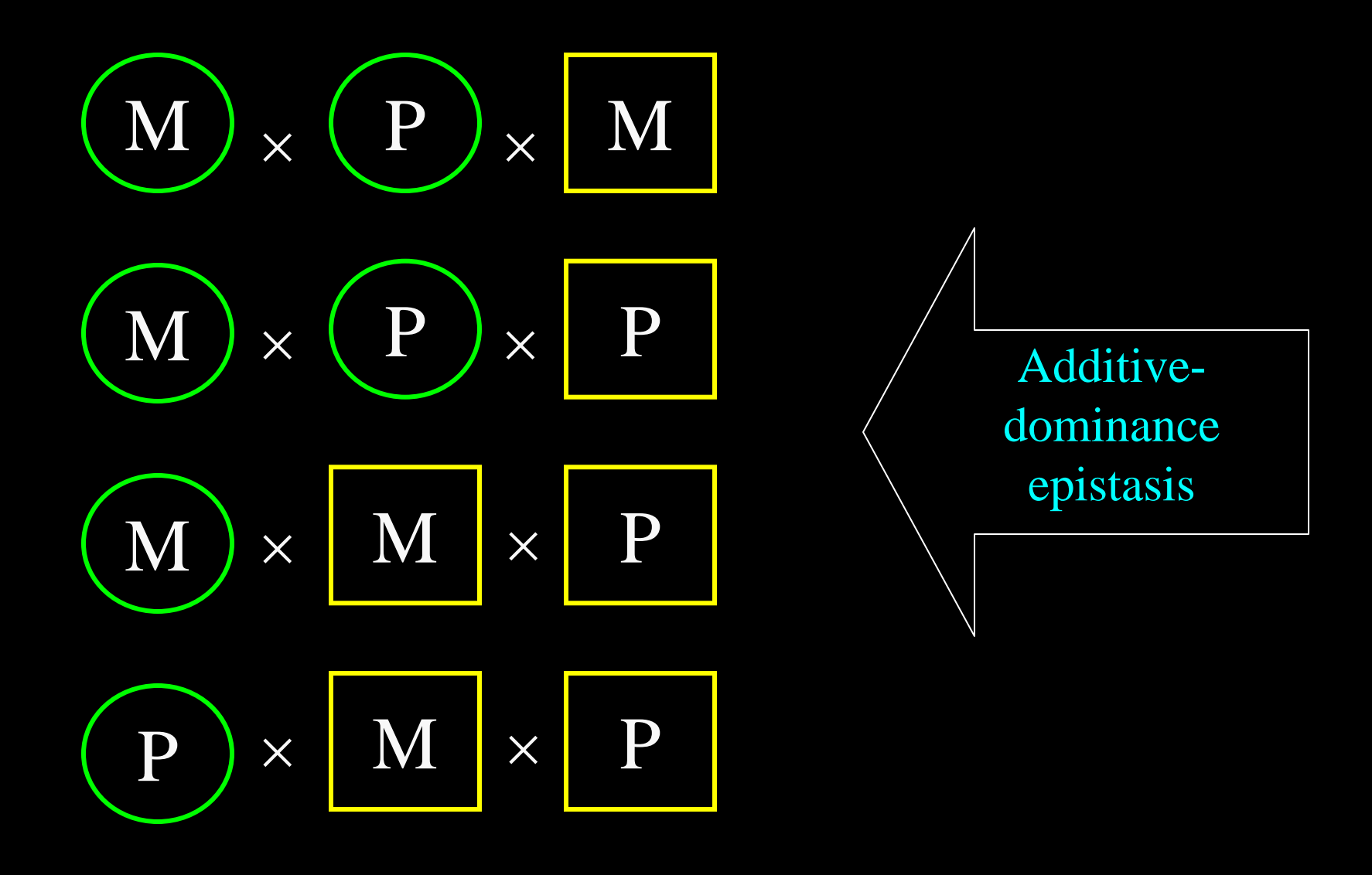

# 1 fourway interaction

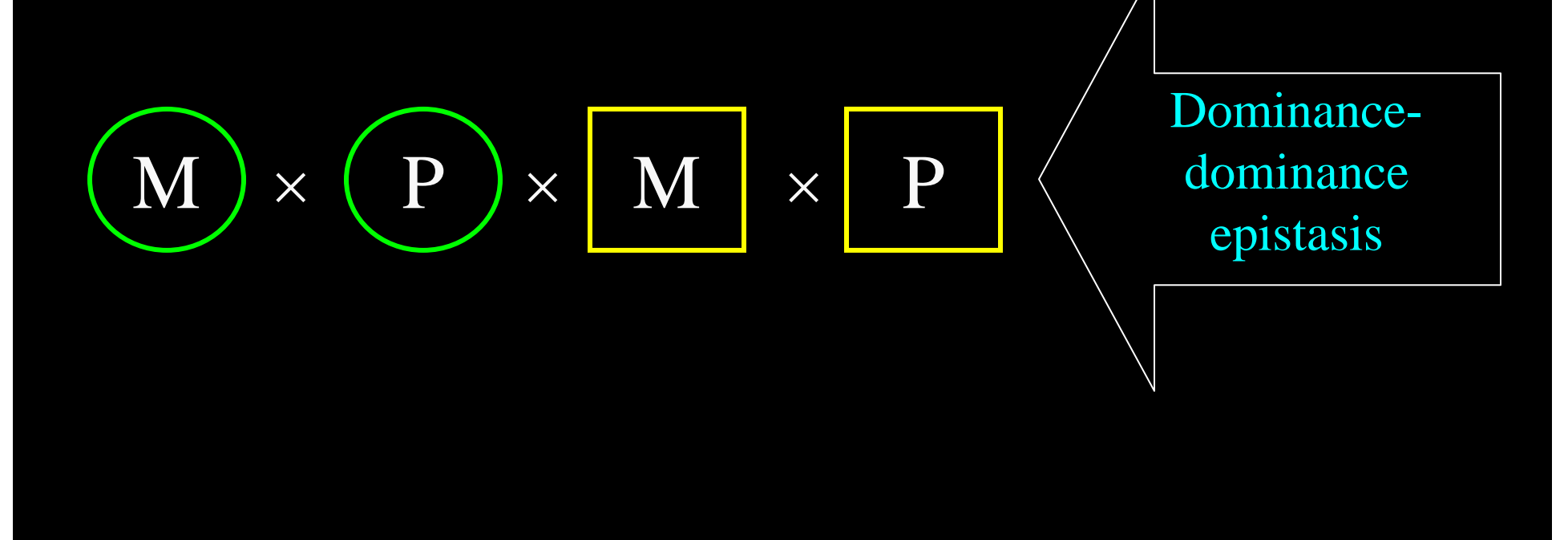

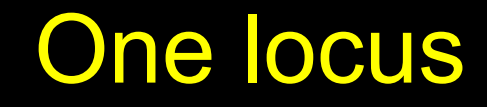

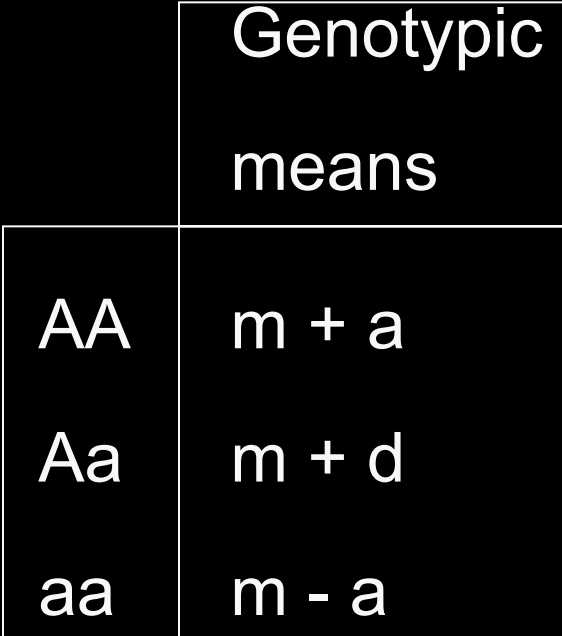

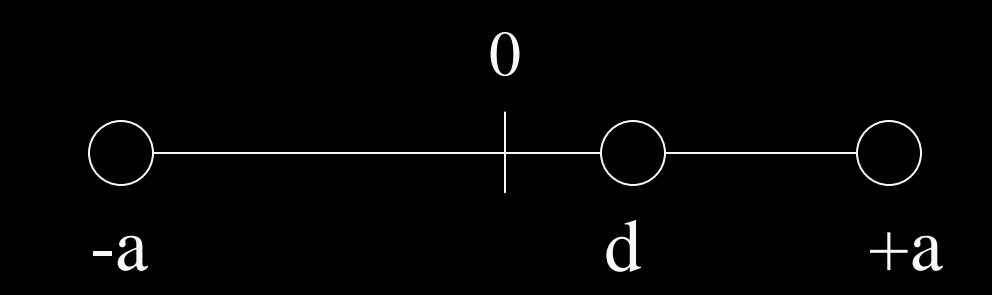

# Two loci

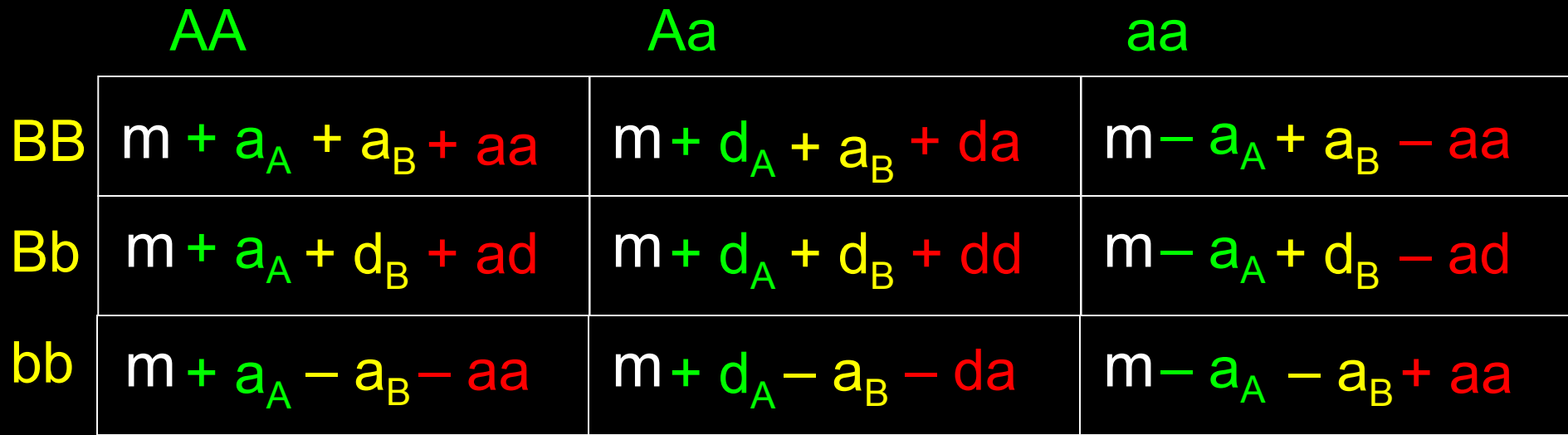

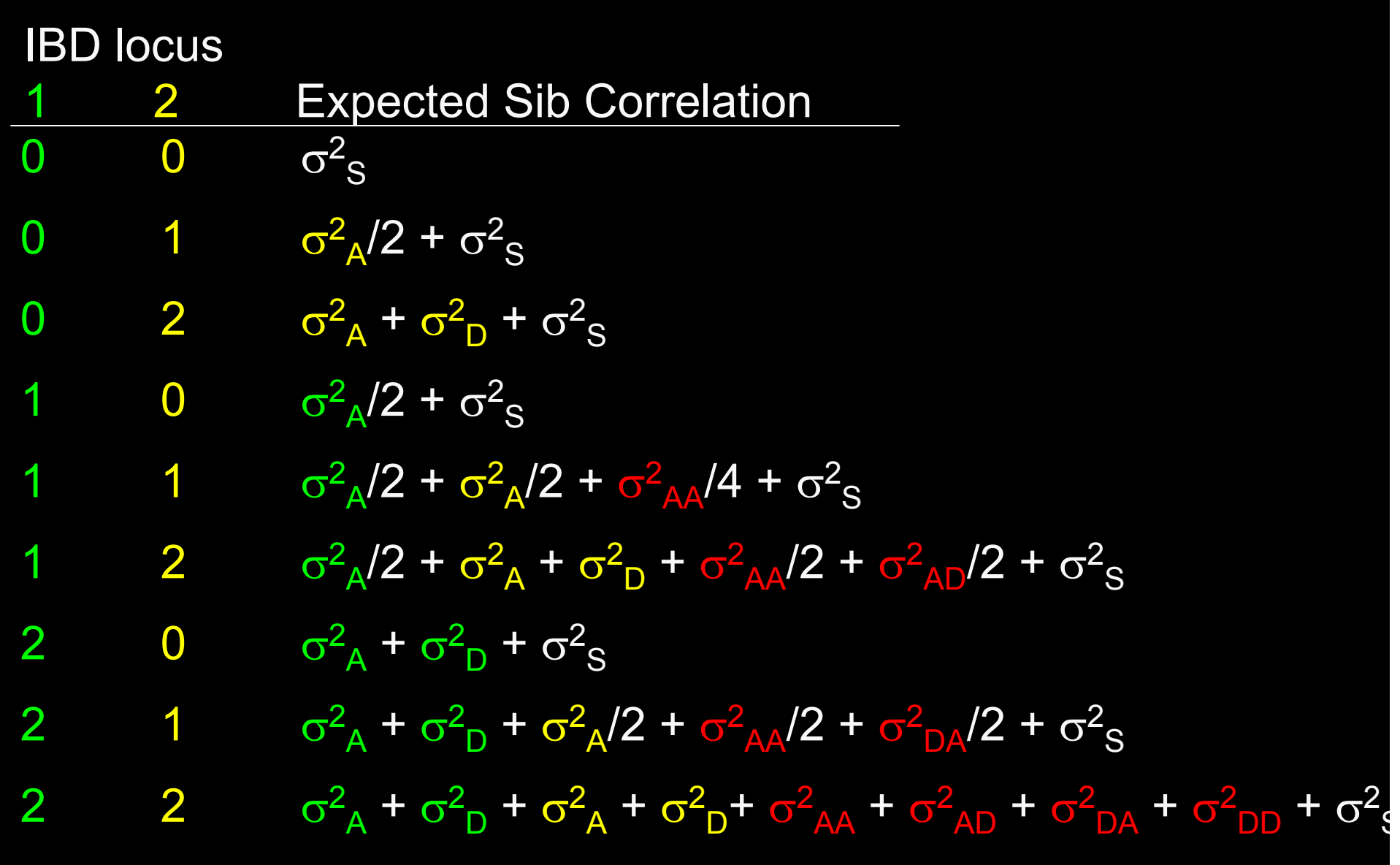

# Estimating power for QTL models

#### Using Mx to calculate power

- i. Calculate expected covariance matrices under the full model
- ii. Fit model to data with value of interest fixed to null value

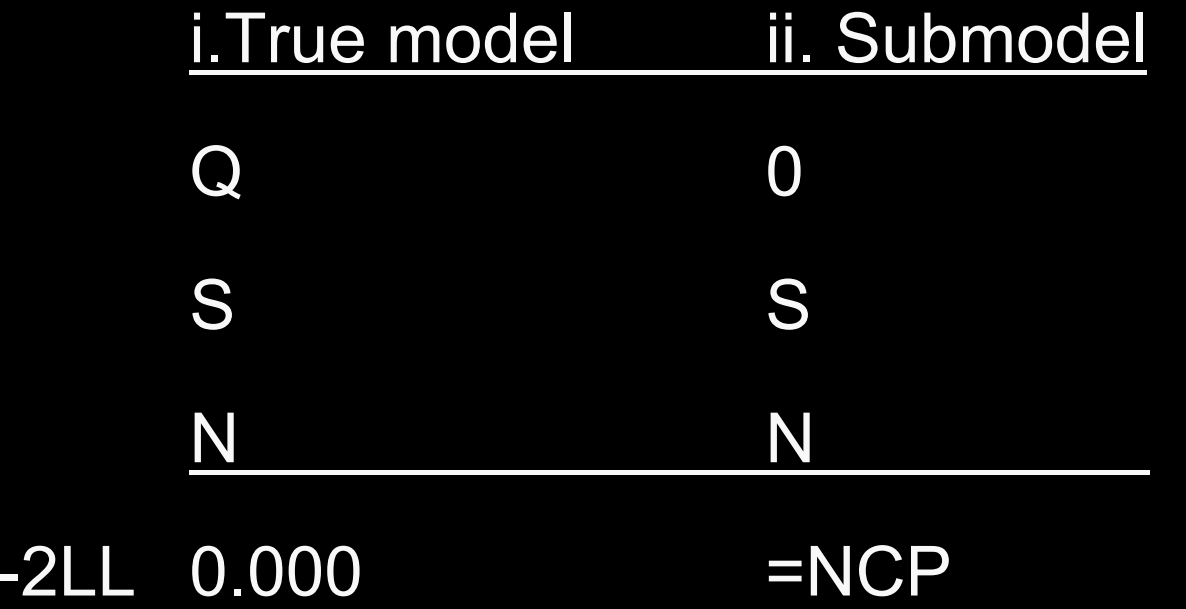

# Model misspecification

Using the domqtl.mx script

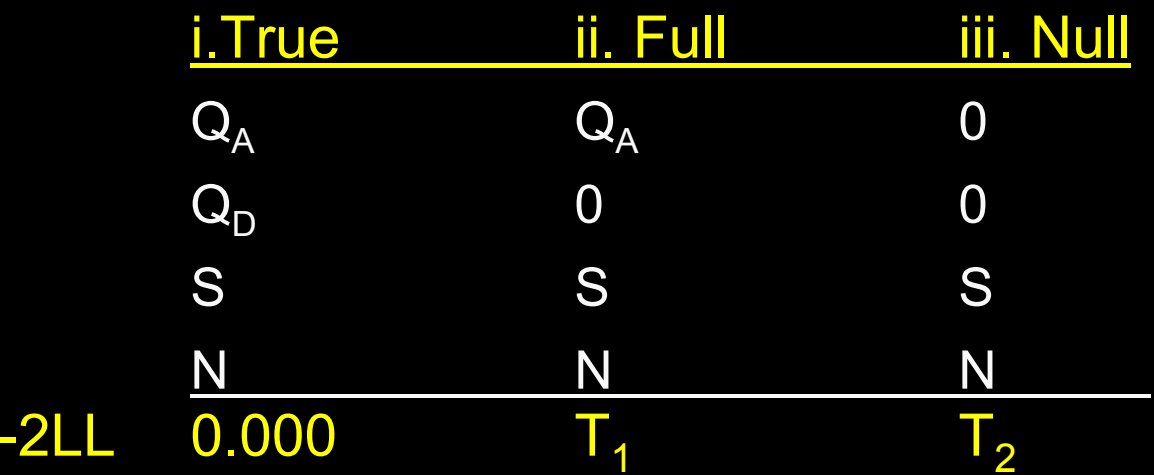

Test: dominance only  $\mathbf{T}_1$ additive & dominance  ${\sf T}_2$ **additive only T <sup>2</sup>-T 1**

### **Results**

#### Using the domqtl.mx script

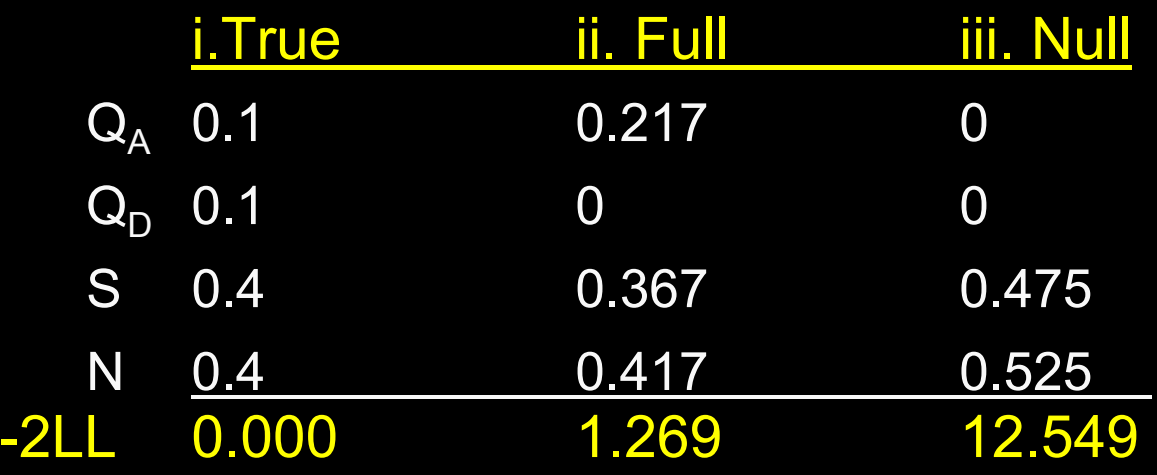

Test: dominance only (1df) 1.269 additive & dominance (2df) 12.549 **additive only (1df)** 12.549 - 1.269 = 11.28

# Expected variances, covariances

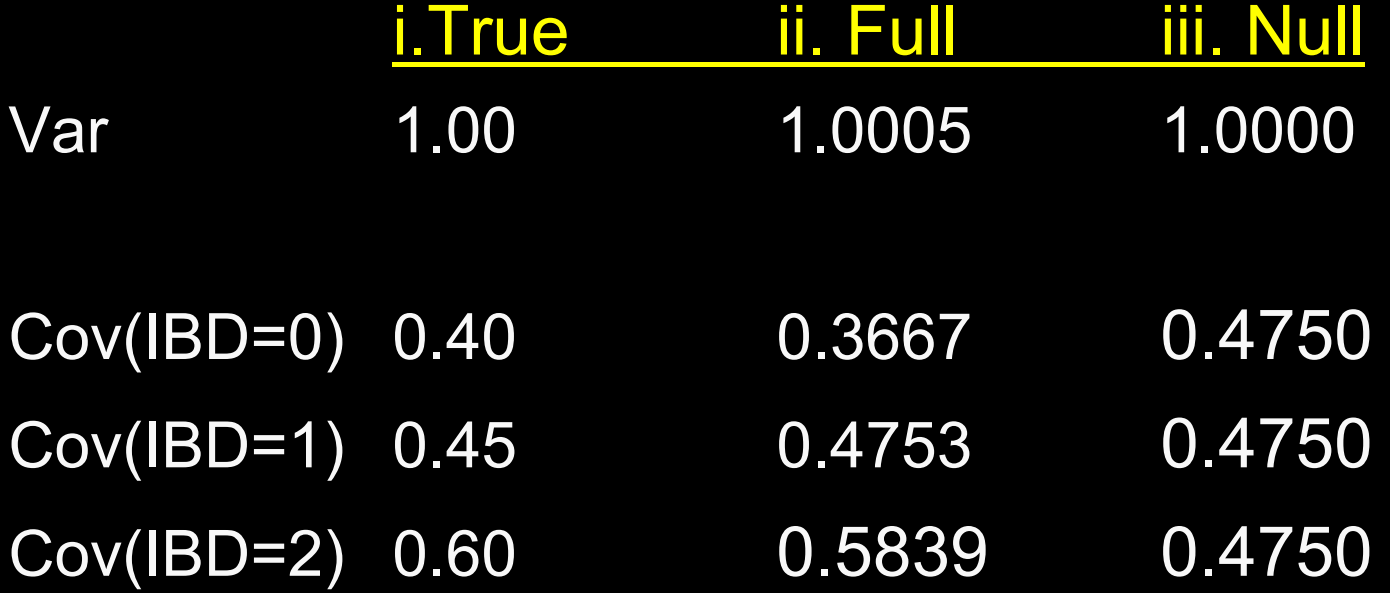

# Potential importance of epistasis

"… a gene's effect might only be detected within a framework that accommodates epistasis…"

|                |               |       |                        | $A_1A_1$ $A_1A_2$ $A_2A_2$ |                  | <b>Marginal</b> |
|----------------|---------------|-------|------------------------|----------------------------|------------------|-----------------|
|                |               | Freq. | $\overline{0.25}$ 0.50 |                            | 0.25             |                 |
|                | $B_1B_1$      | 0.25  | $\boldsymbol{0}$       | $\boldsymbol{0}$           | $\mathbf 1$      | 0.25            |
| <b>Locus B</b> | $B_1B_2$      | 0.50  | $\boldsymbol{0}$       | 0.5                        | $\boldsymbol{0}$ | 0.25            |
|                | $B_2B_2$ 0.25 |       | 1                      | $\boldsymbol{0}$           | $\boldsymbol{0}$ | 0.25            |
|                | Marginal      |       | 0.25                   | 0.25                       | 0.25             |                 |

Locus A

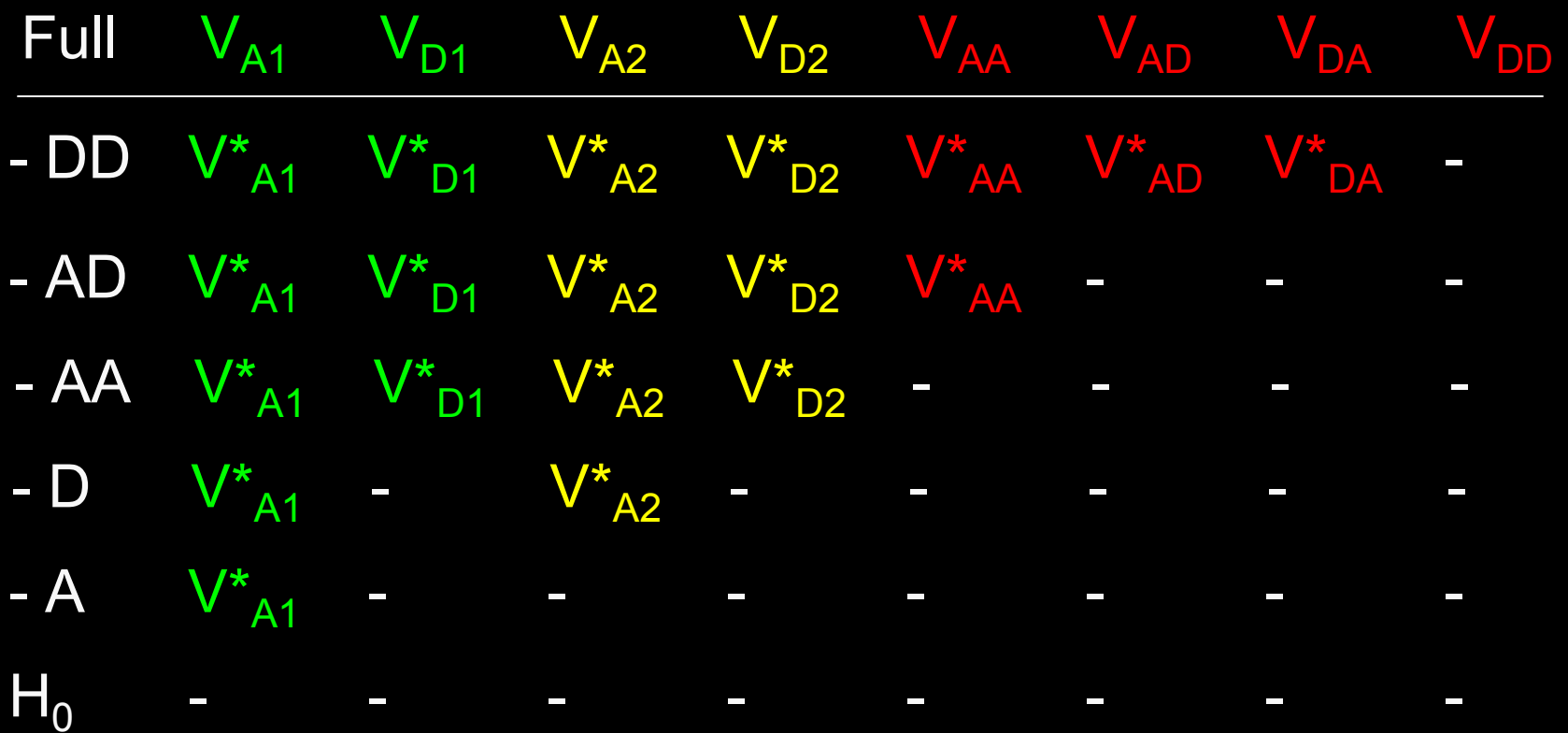

#### $\mathsf{V}_\mathsf{S}$  and  $\mathsf{V}_\mathsf{N}$  estimated in all models

### True model VC

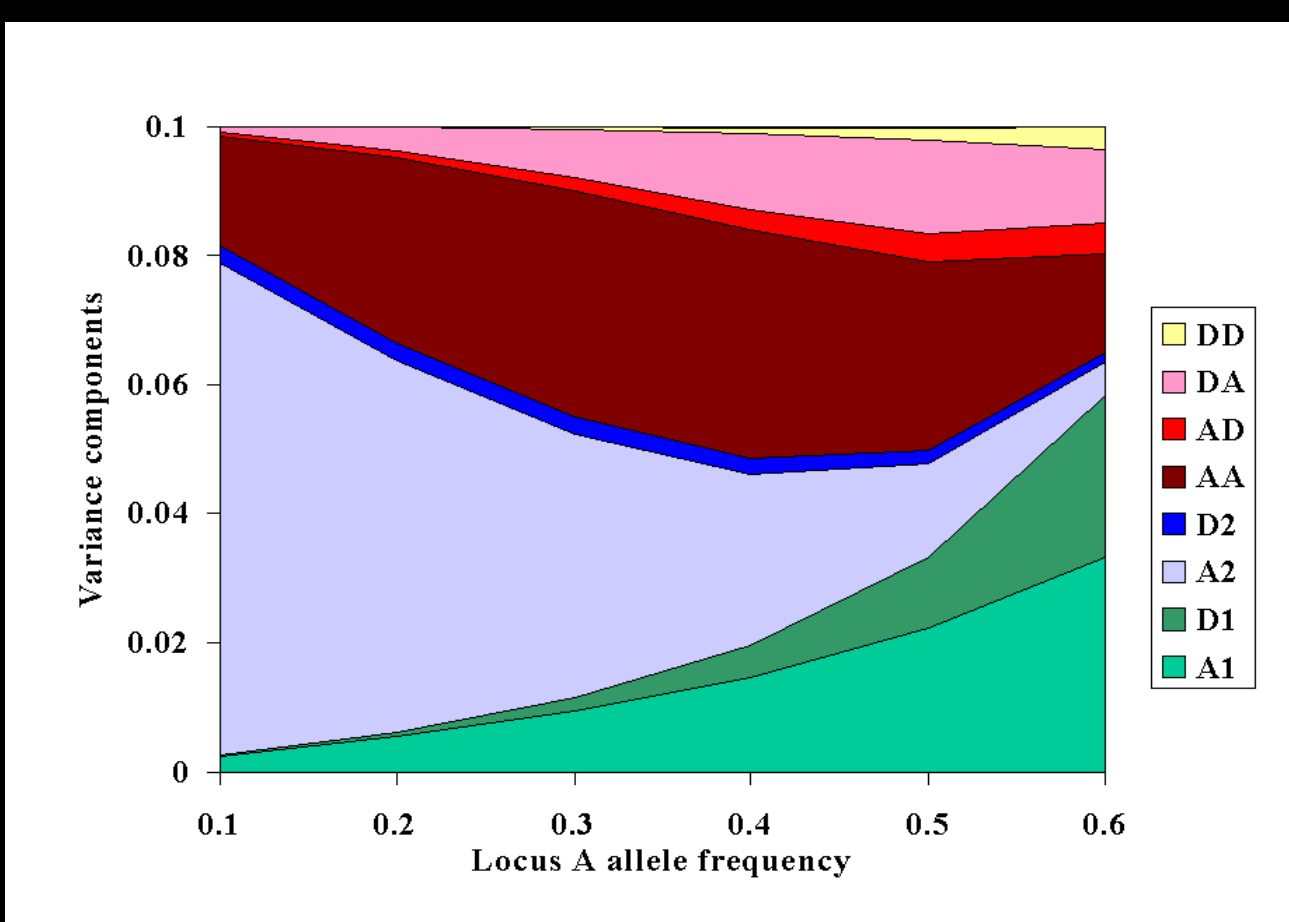

# Means matrix 0 0 0 0 0 0 0 1 1

# NCP for test of linkage

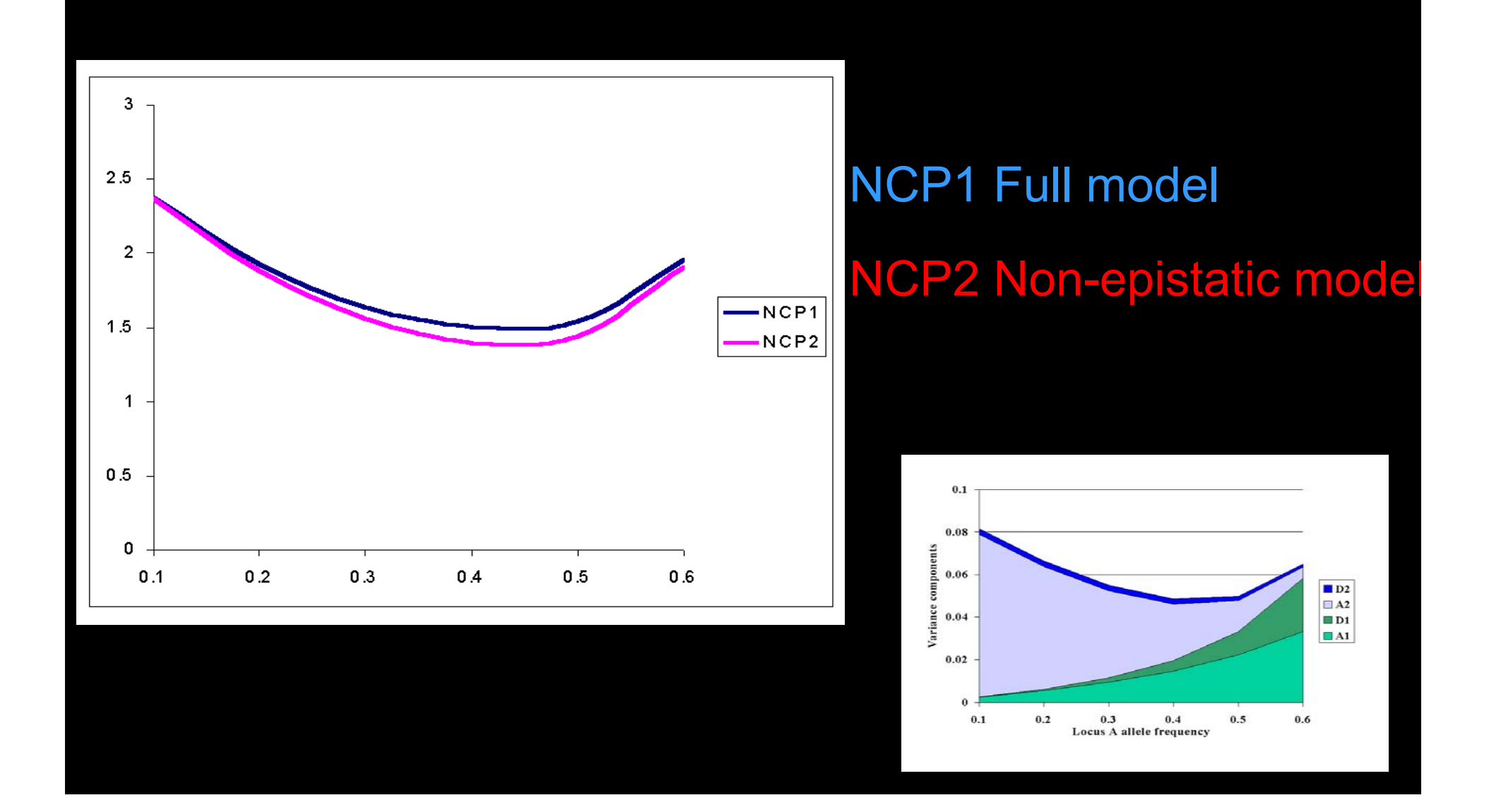
## Apparent VC under non-epistatic model

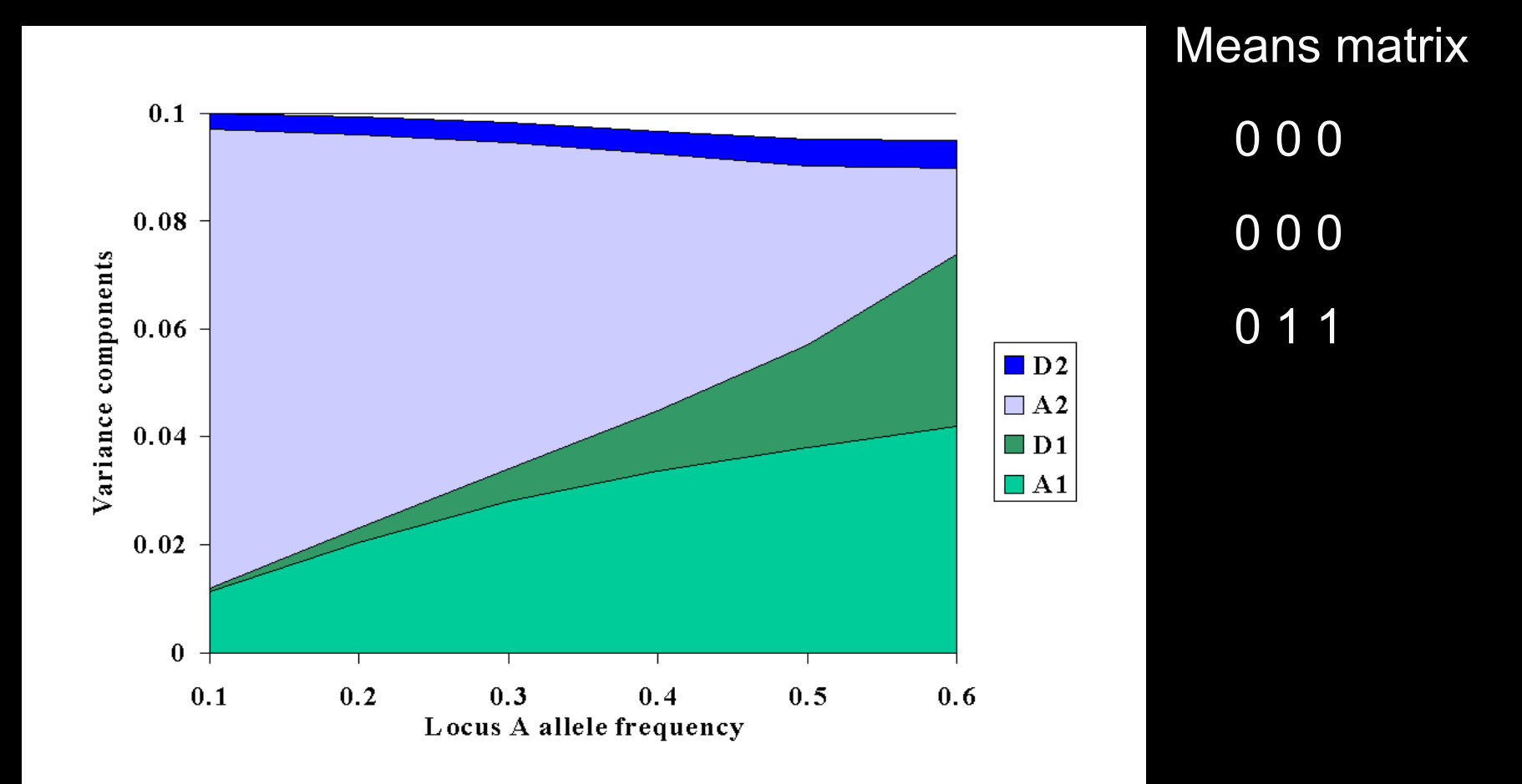

## **Summary**

Linkage has low power to detect QTL of small effect

Using selected and/or larger sibships increases power

Single locus additive analysis is usually acceptable

## GPC: two-locus linkage

Using the module, for unlinked loci A and B with Means : Frequencies:

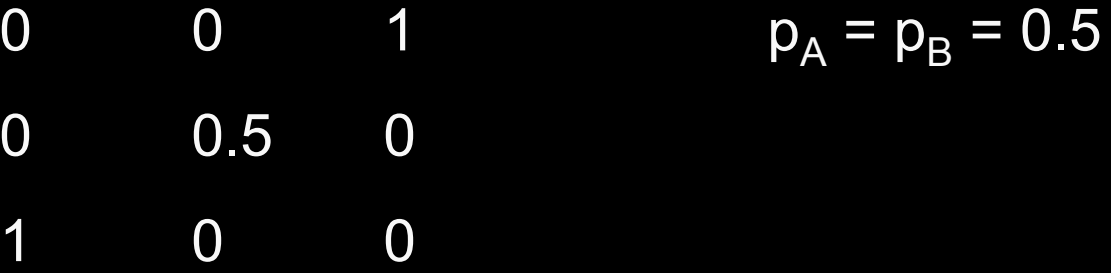

Power of the full model to detect linkage?

Power to detect epistasis?

Power of the single additive locus model?

```
(1000 pairs, 20% joint QTL effect, VS=VN)
```